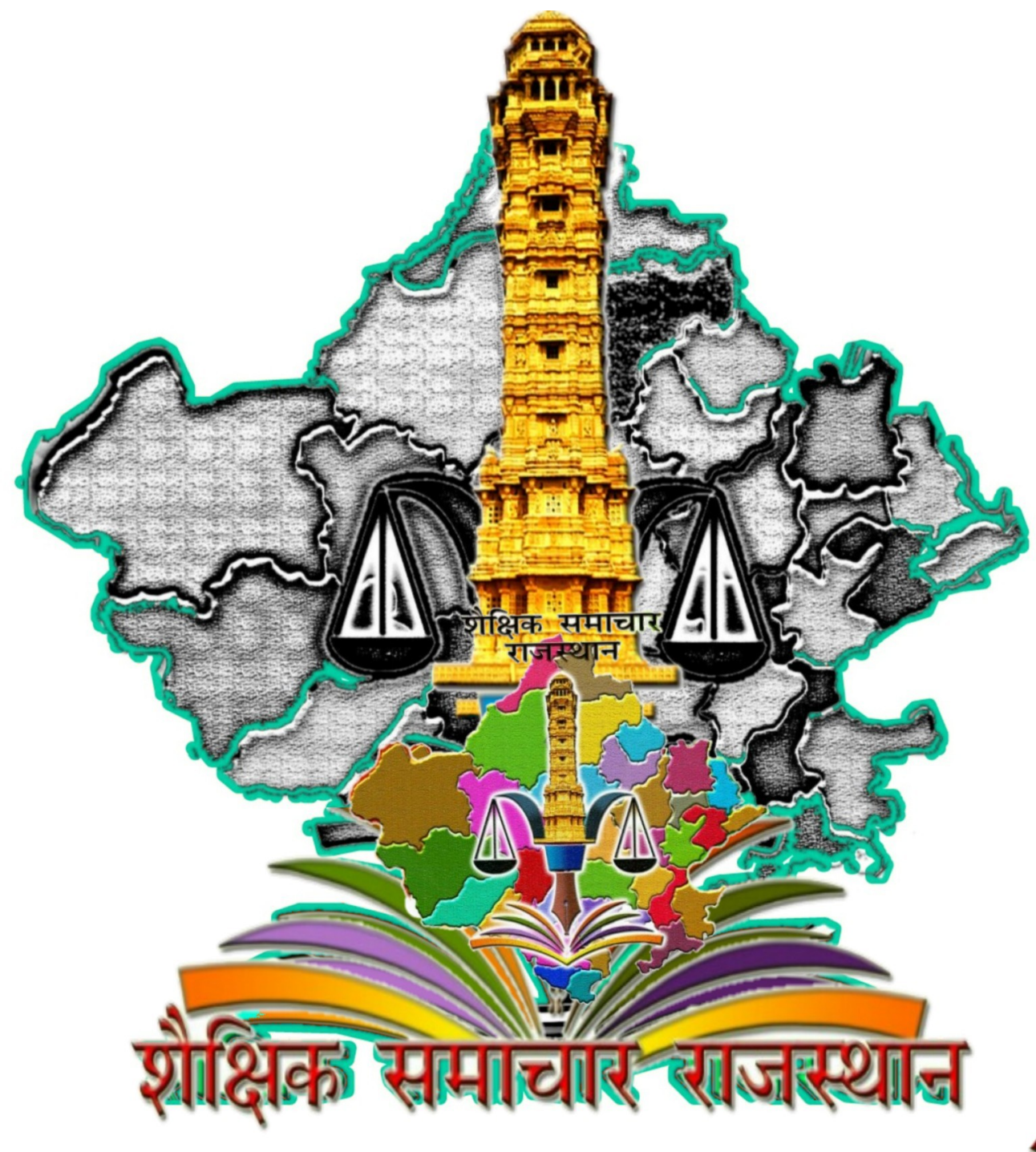

# SSO ID से Login कर राज-काज सॉफ्टवेयर में IPR MODULE द्वारा Online अचल सम्पति वववरण भरने की प्रक्रिया

# प्रेरणा स्रोत – श्री मनीष गहलोत, बीकानेर – प्रस्तुति – प्रमोद बेनीवाल प्रधानाचार्य रा.उ.मा.वि. रामजी का गोल (बाड़मेर) 9460658080

## सबसे पहले URL ID – sso.rajasthan.gov.in/signin भरेंगे तथा अपनी ID, Password तथा Captcha भरकर LOGIN पर Click करेंगे

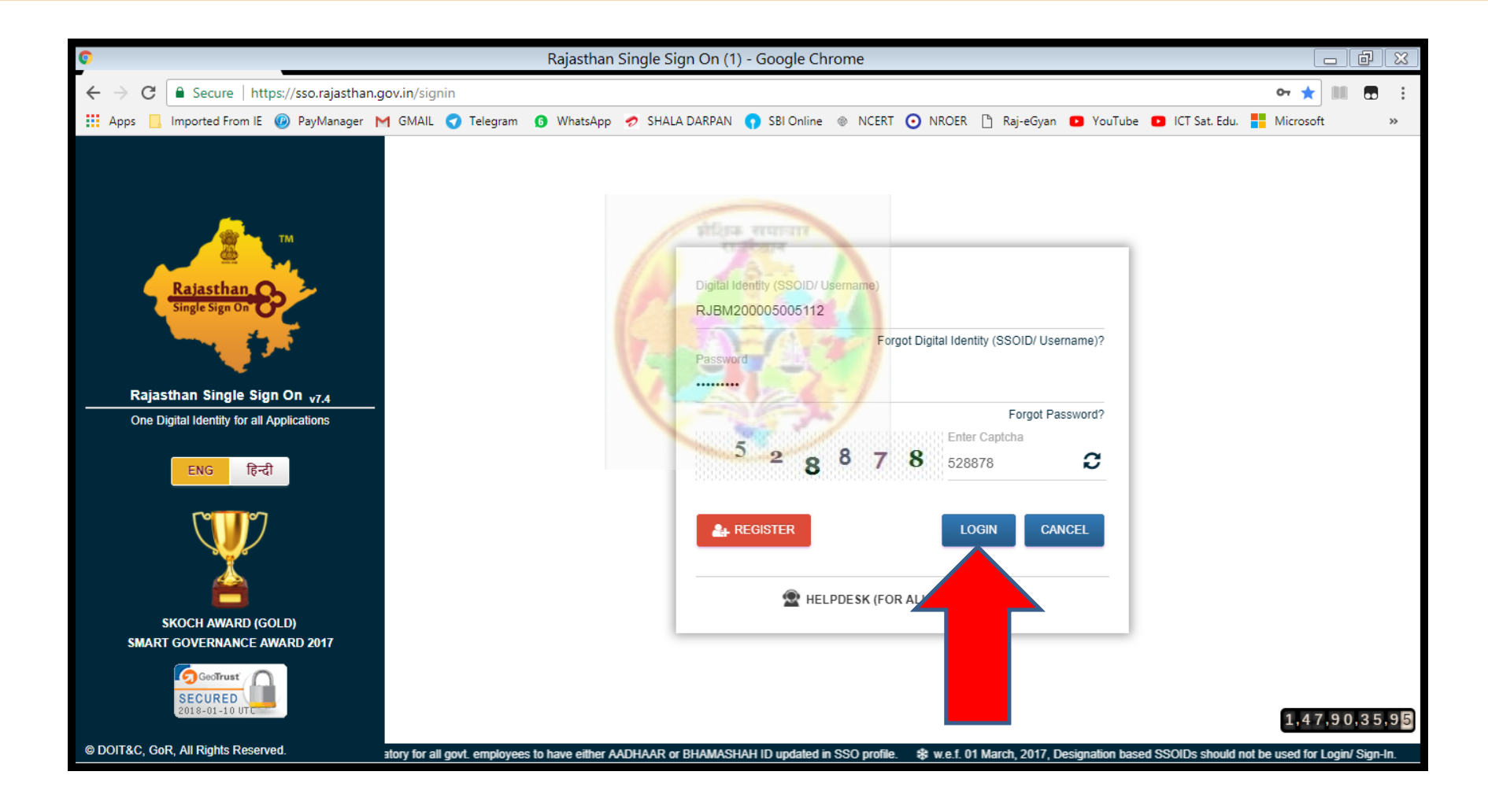

# Login करने के पश्चात RAJ E-OFFICE (राज-काज) पर Click करेंगे

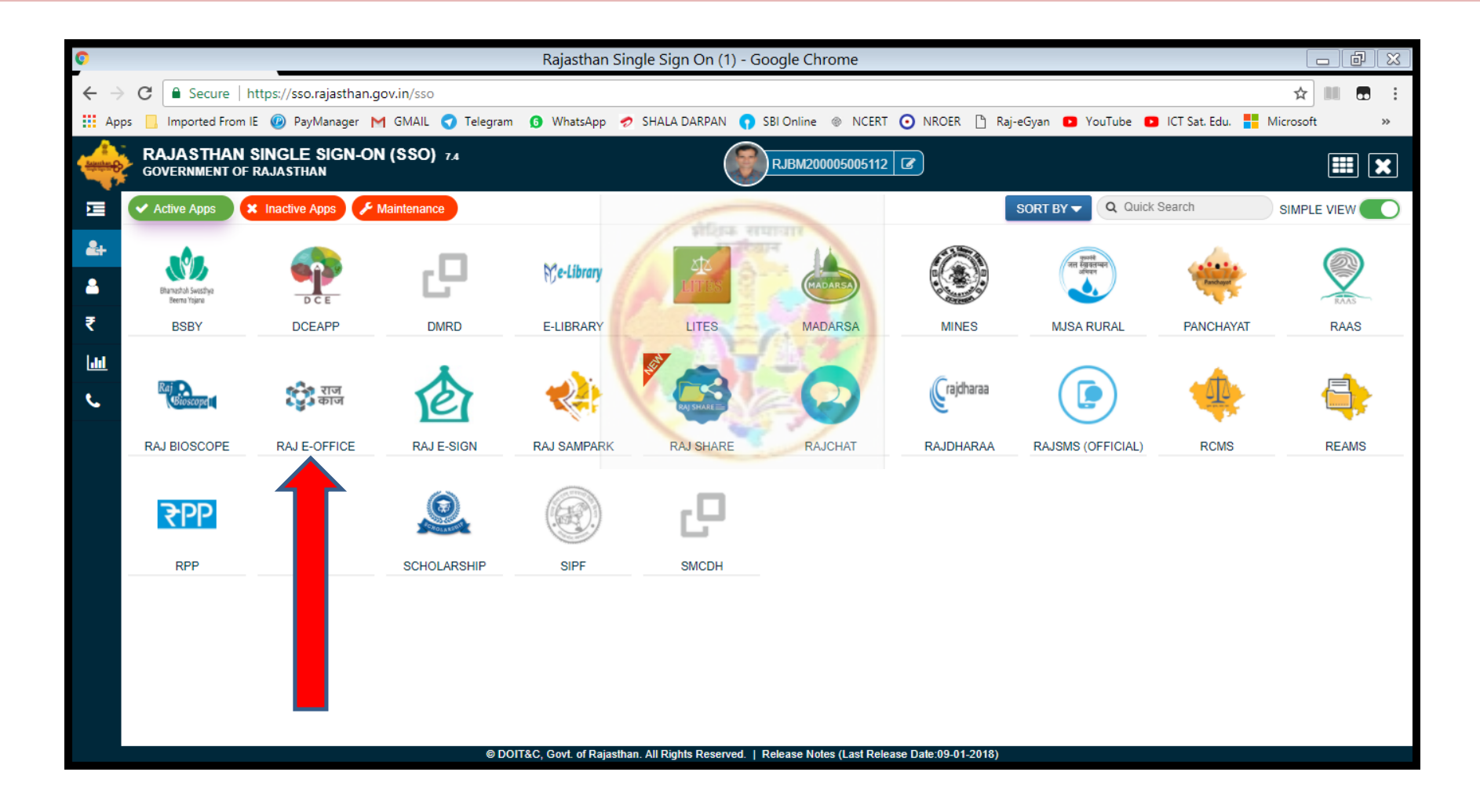

# SSO ID के सामने दिए गए Box में Employee ID लिखेंगे, उसके बाद Fetch Details पर Click करेंगे

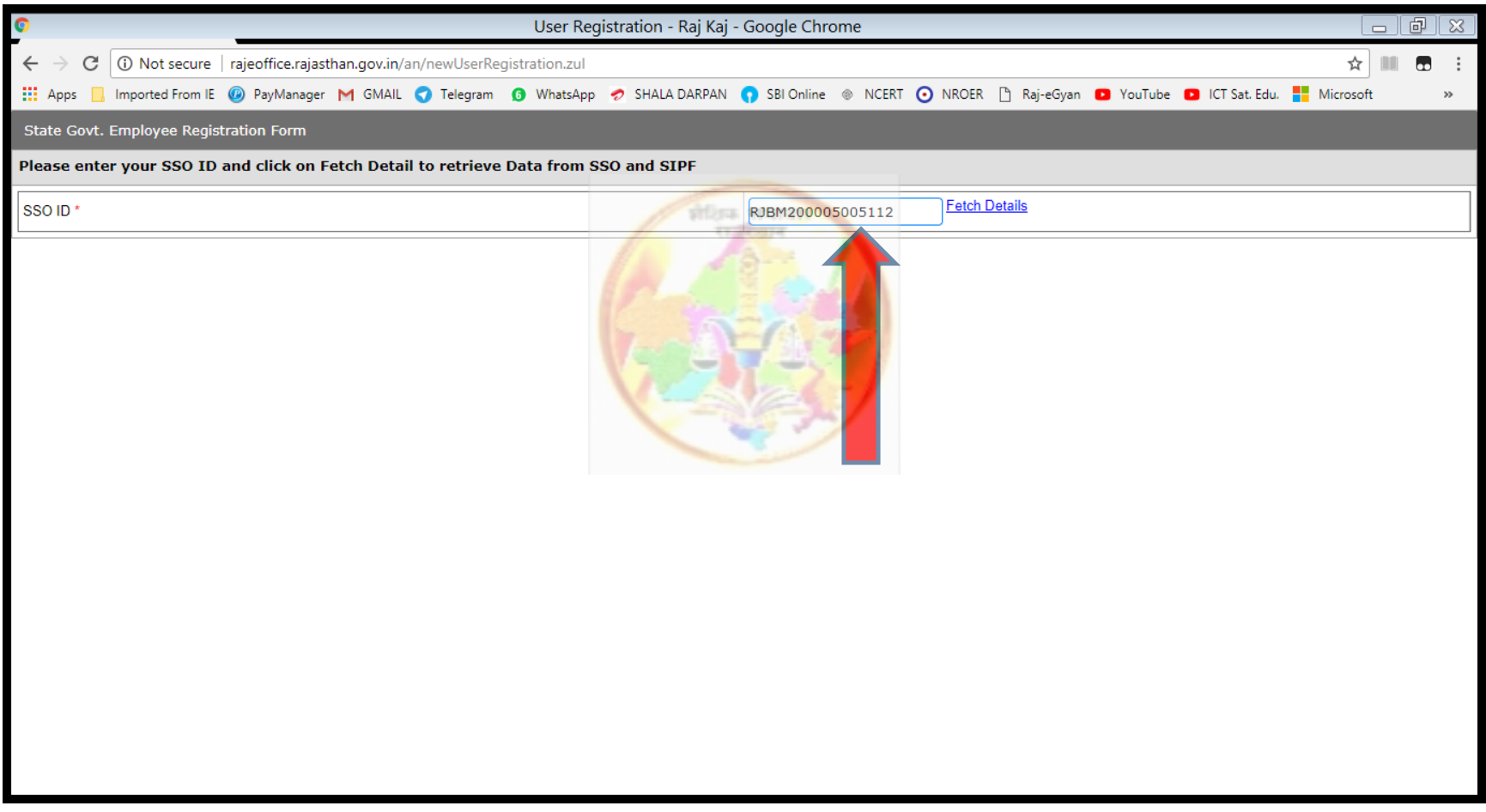

## अपनी Details को check करें. यदि यह सही है तो नीचे दिए गए Yes पर / यदि गलत है और सही करनी है तो No पर Click करेंगे. यहा मेरा पद Head Master दिखा रहा है, जो मुझे सही करना है, इसलिए मैं यहां No कर रहा हूँ

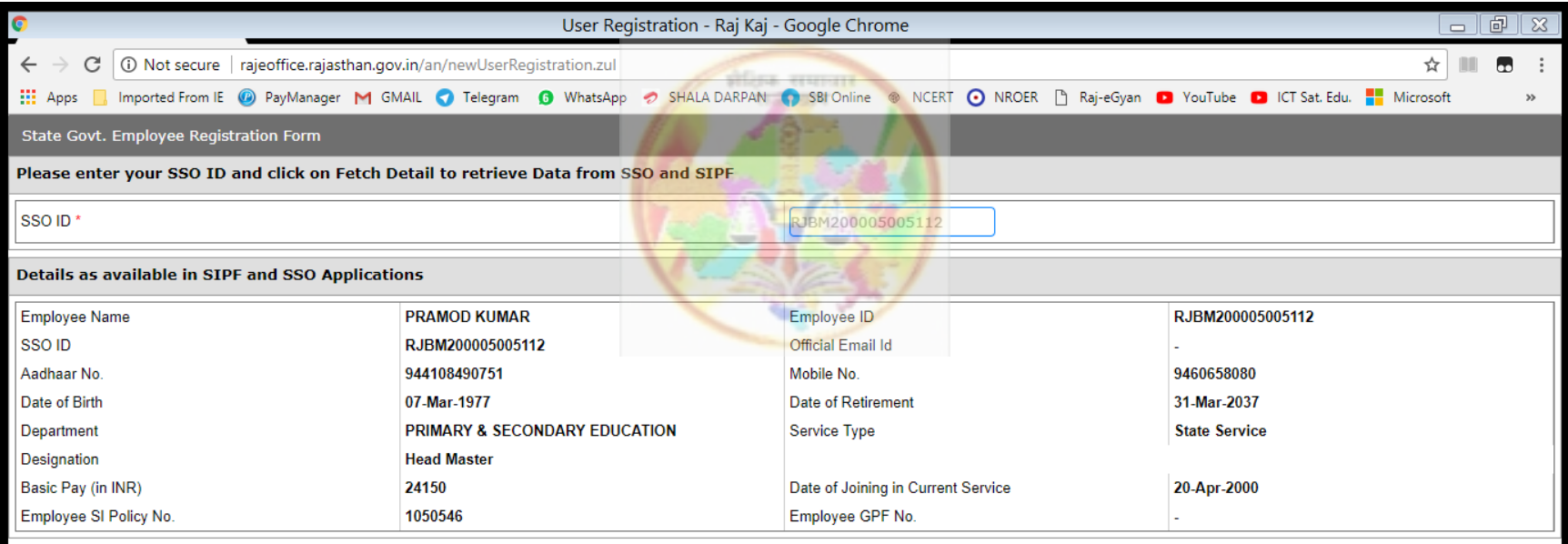

Please confirm that above details specially Employee ID, Aadhaar No, Mobile No and Email Id are correct?  $\circ$  Yes  $\circ$  No

## No पर Click करते ही SSO Profile अपडेट करने के लिए कह रहा है. OK पर Click करेंगे

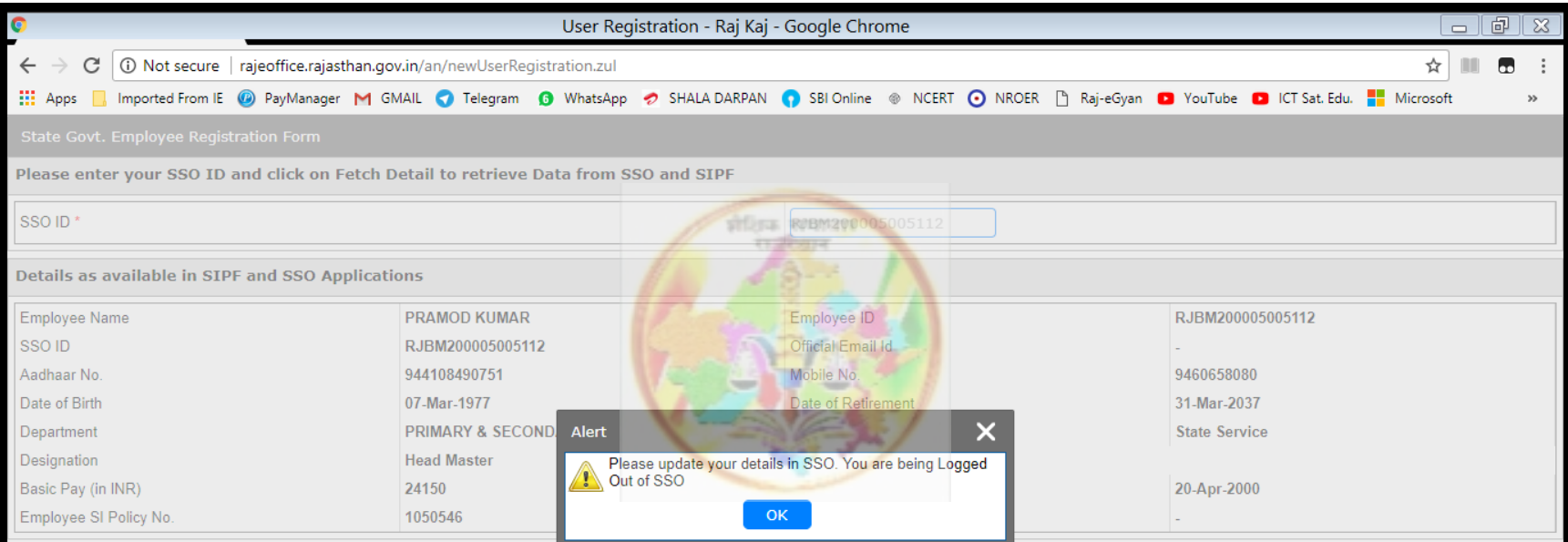

Please confirm that above details specially Employee ID, Aadhaar No, Mobile No and Email Id are correct? O Yes O No

### SSO पर क्रिर से Login करेंगे. दायीं तरफ ऊपर कॉर्नर में Widgets पर Click करने पर Update Profile का Icon दिखायेगा, उस पर Click करेंगे

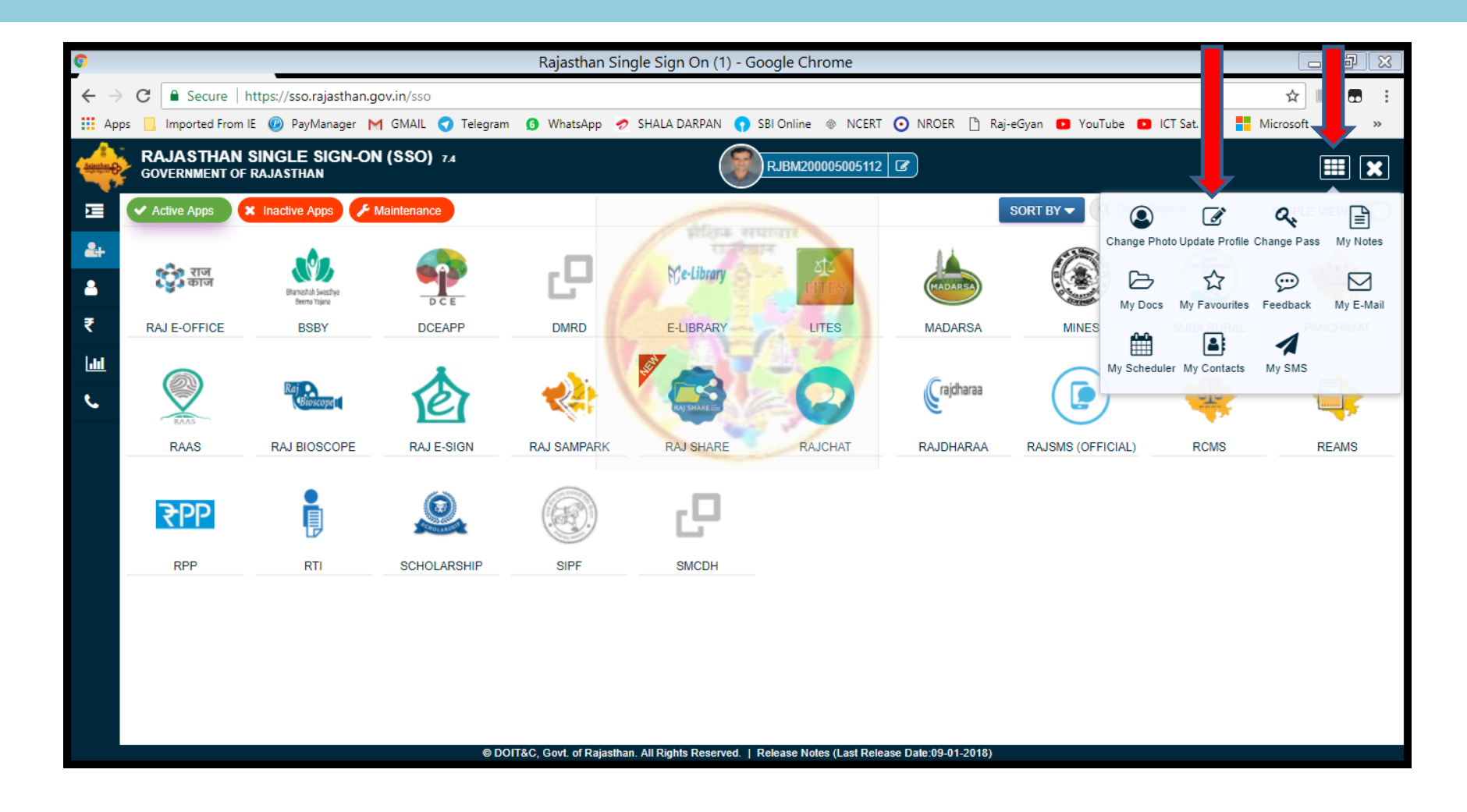

## जो भी Changes करने है, वो यहाां पर करने के बाद नीचे ददए गये Update पर Click करेंगे

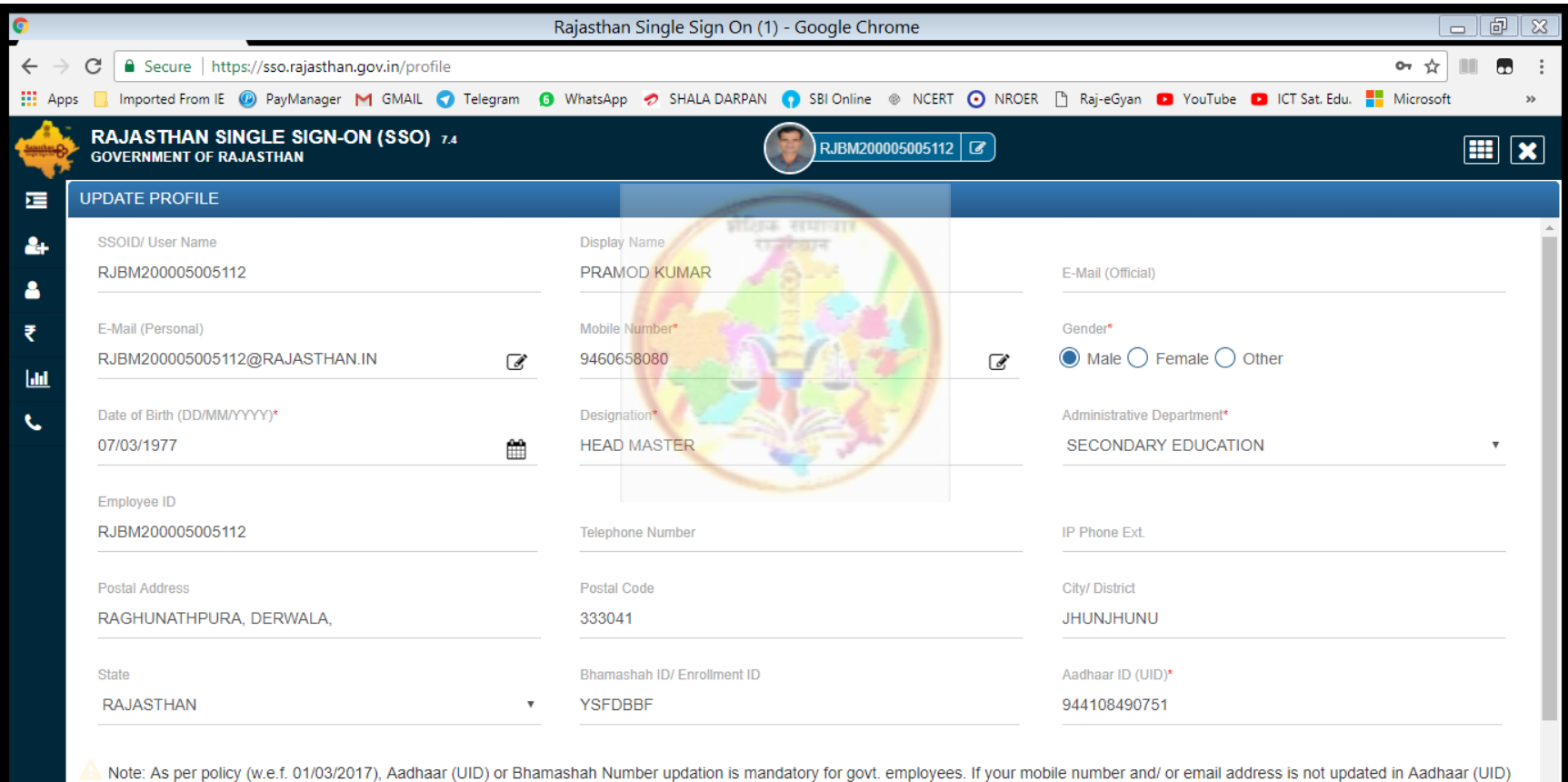

© DOIT&C, Govt. of Rajasthan. All Rights Reserved. | Release Notes (Last Release Date:09-01-2018)

or Bhamashah, please update at nearest Emitra kiosk.

# Update होने का मैसेज आ जायेगा OK पर Click करेंगे

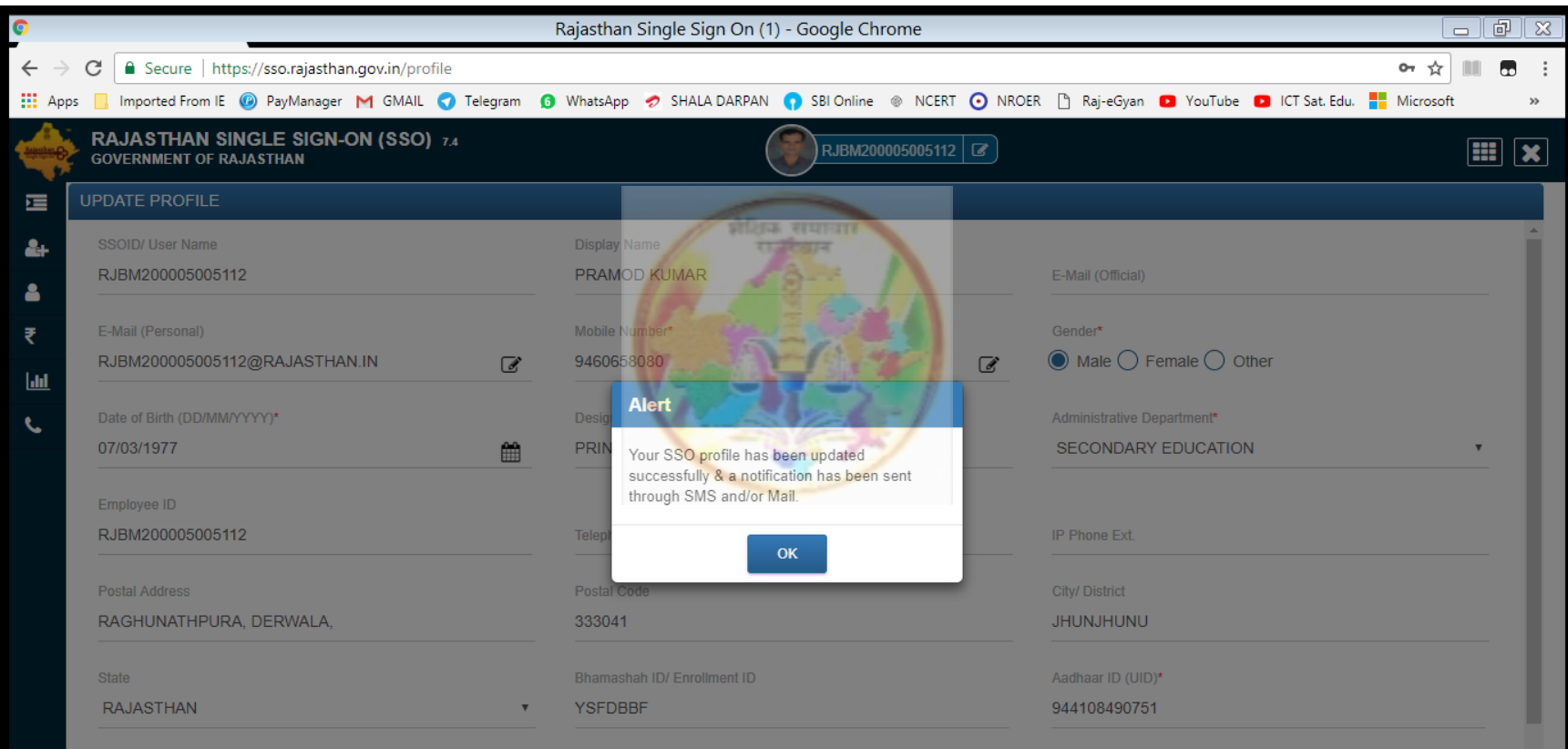

Note: As per policy (w.e.f. 01/03/2017), Aadhaar (UID) or Bhamashah Number updation is mandatory for govt. employees. If your mobile number and/ or email address is not updated in Aadhaar (UID) or Bhamashah, please update at nearest Emitra kiosk.

© DOIT&C, Govt. of Rajasthan. All Rights Reserved. | Release Notes (Last Release Date:09-01-2018)

# Update होने के पश्चात दुबारा RAJ E-OFFICE (राज-काज) पर Click करेंगे

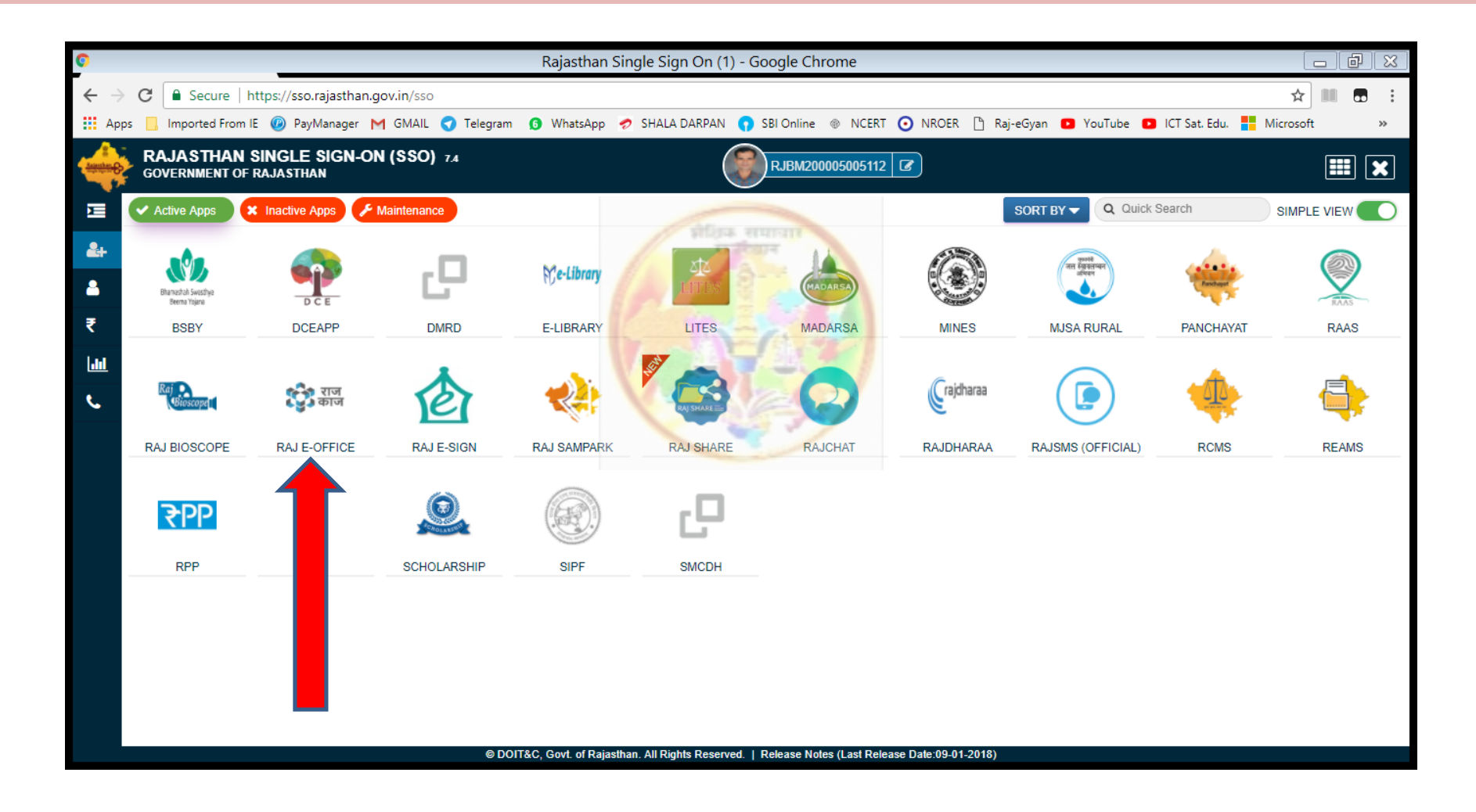

राज-काज पर क्ललक करने पर "Please fill and verify below details" Tab ख ु लेगा. यहां अपनी Details भरकर नीचे बाएं कॉनेर में बने बॉक्स में Tick लगाकर Save पर Click करेंगे. एक स्थिति यह भी आ सकती है की राज-काज पर Click करने पर यह पेज खुले ही नही, ऐसी क्स्थति में Pop Up Blocked को Allow करने पर यह पेज ख ु ल जायेगा

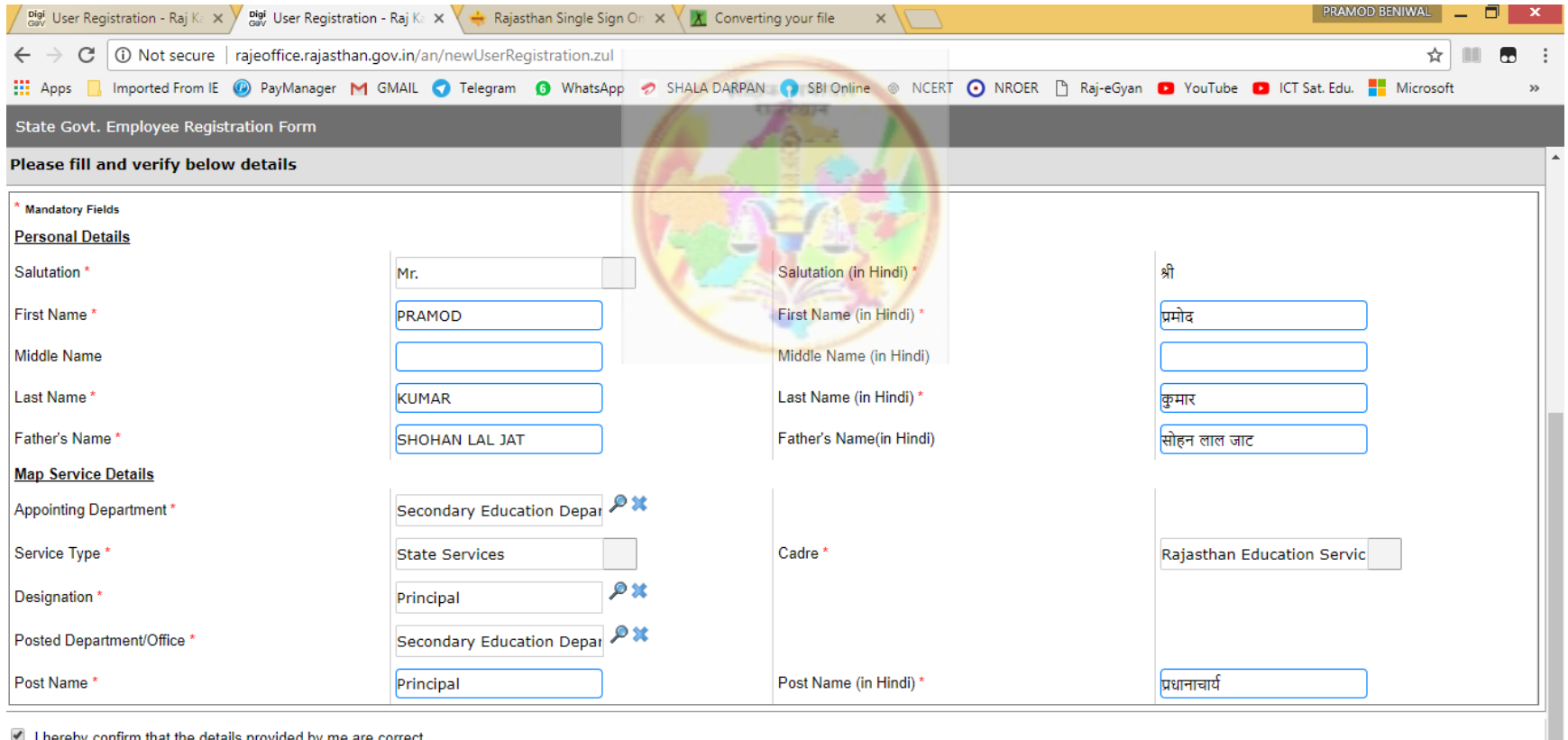

## Save करने से पहले Confirmation मांग रहा है Yes पर Click करेंगे

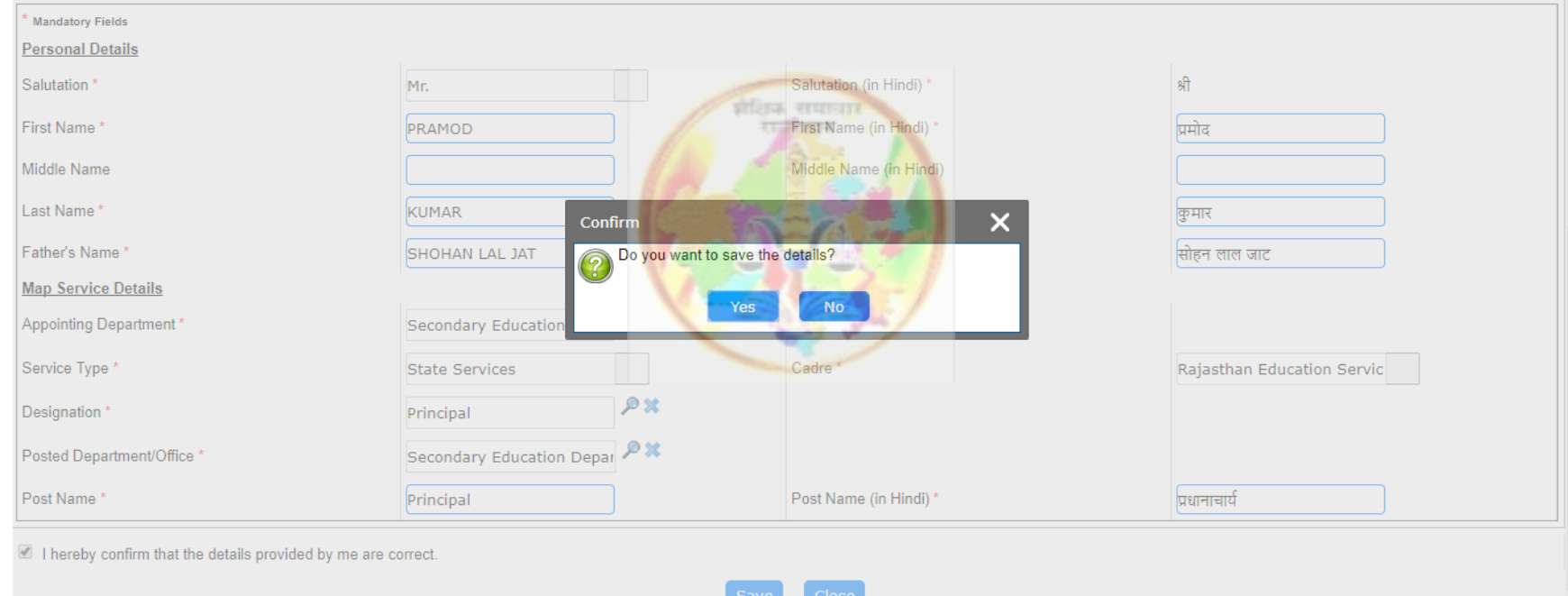

### इस प्रकार राज-काज पर Employee का Registration Successfully हो गया. OK पर Click करेंगे. अब Logout होकर, SSO पर क्रिर से Login करेंगे

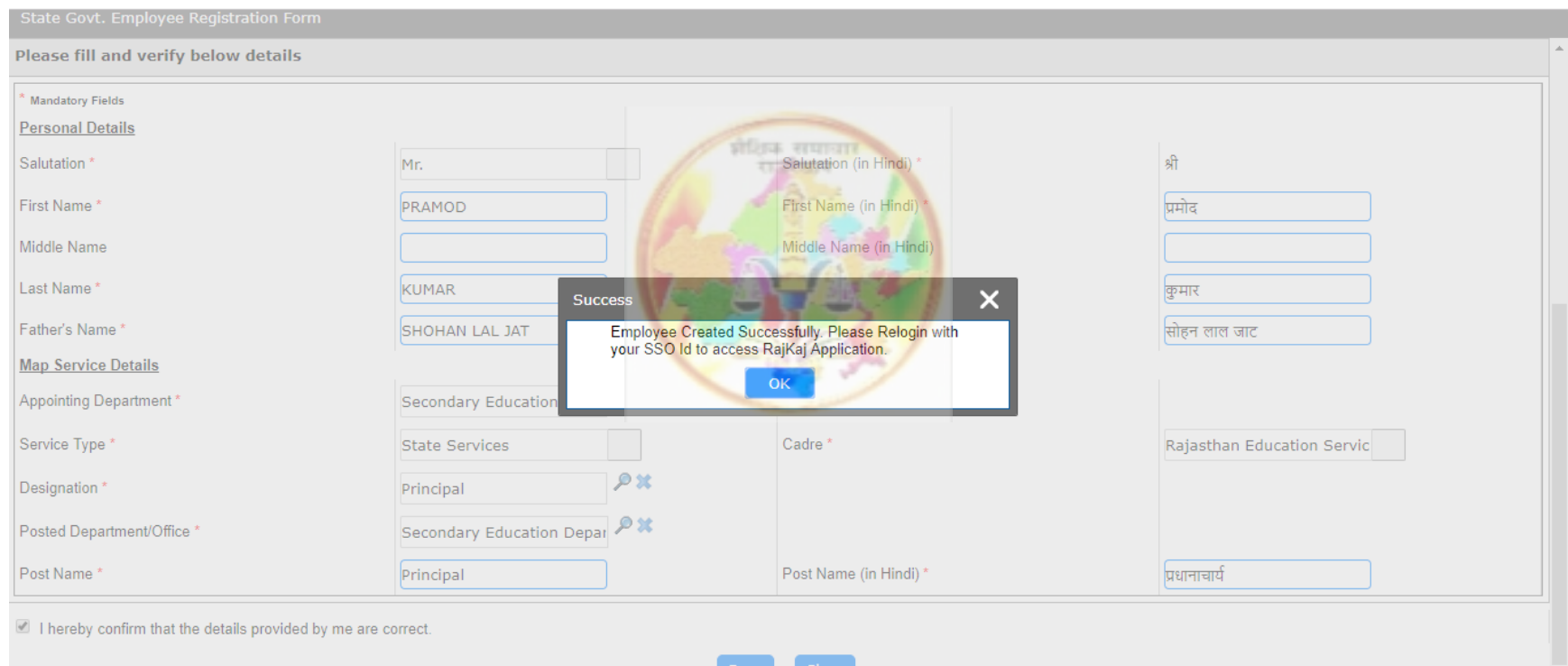

# Login करने के पश्चात RAJ E-OFFICE (राज-काज) पर Click करेंगे

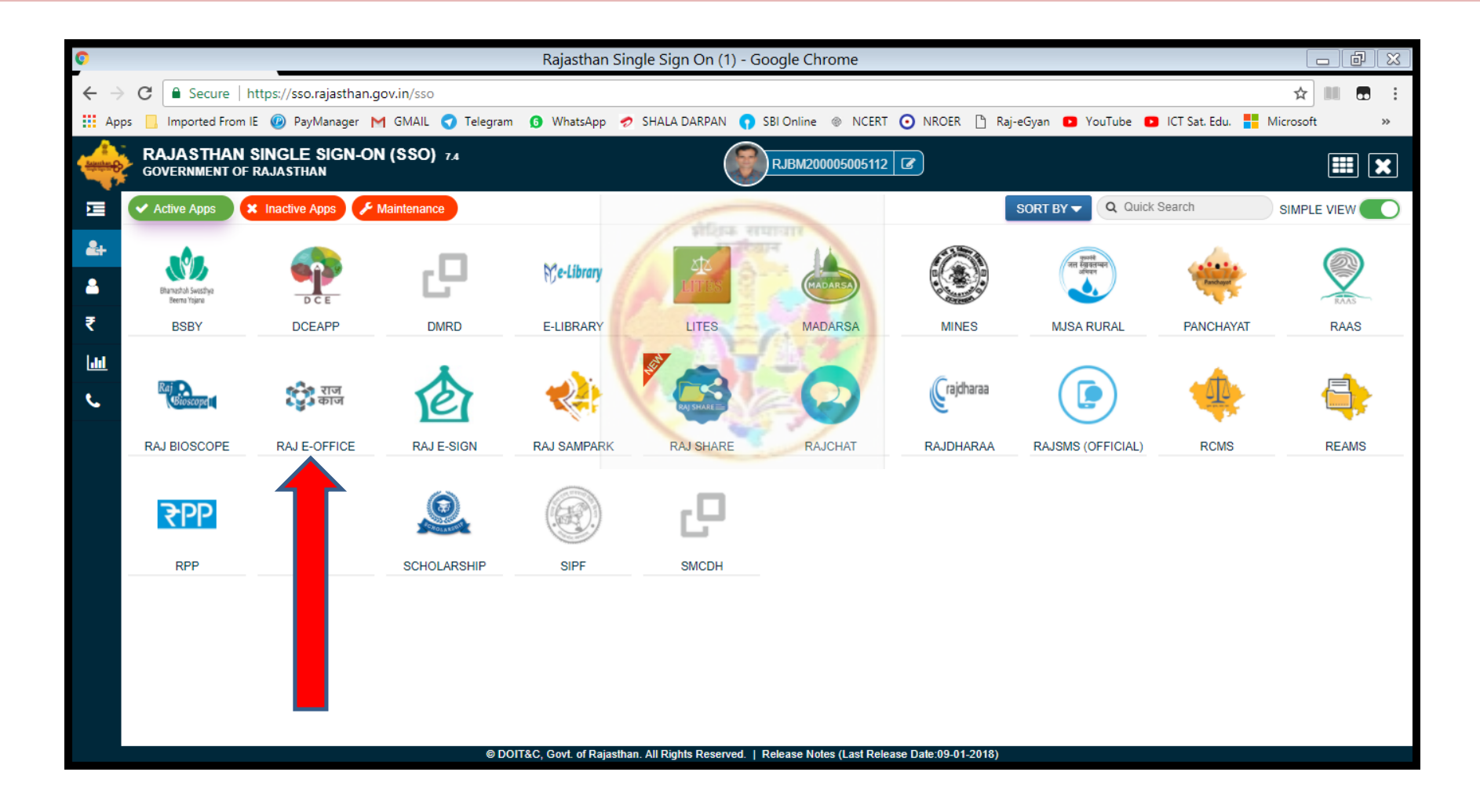

## Details verify करें. Correction है तो सुधार करके, अन्यथा सीधे ही Save कीजिये

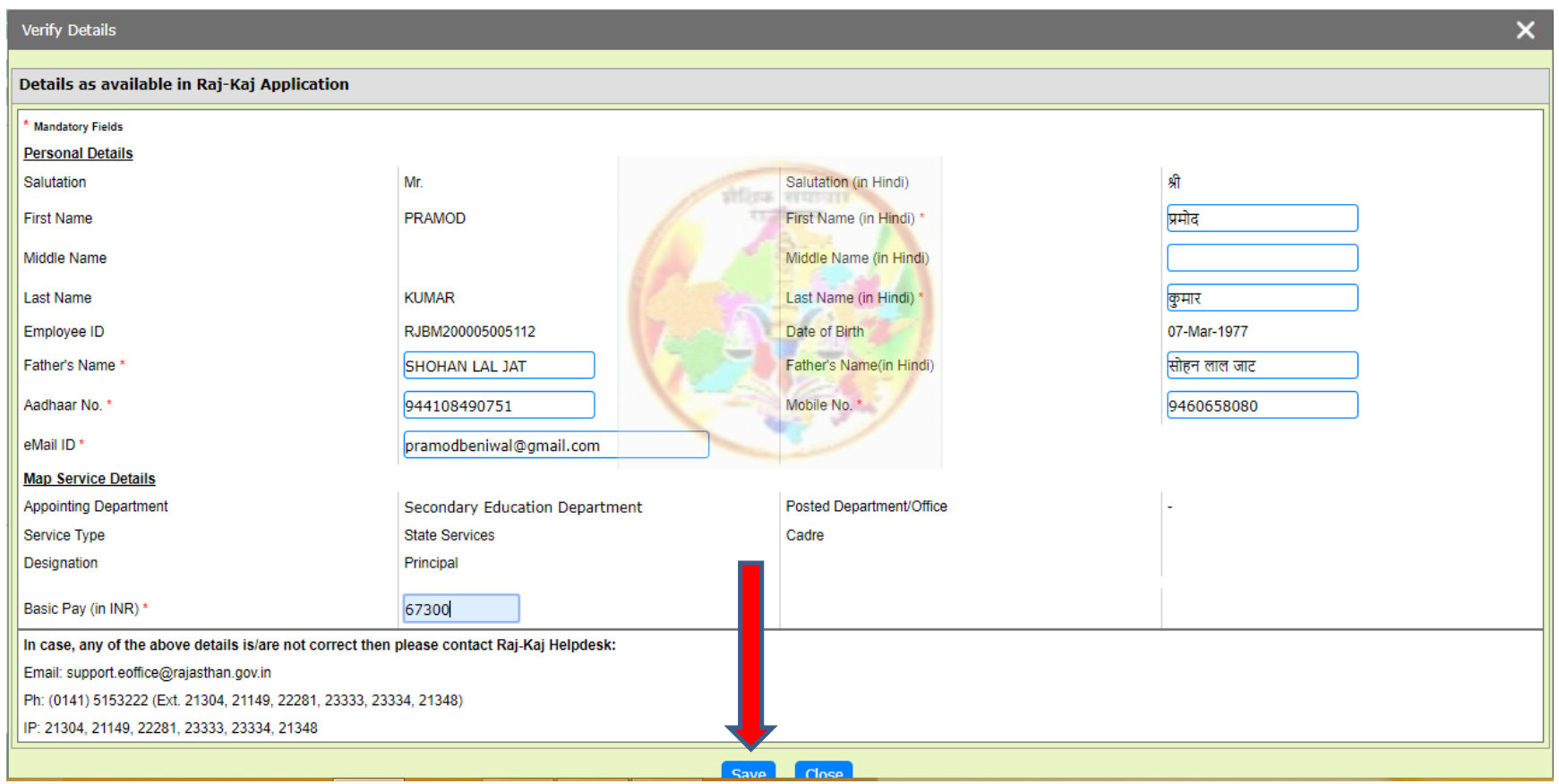

### Employee Details verified Successfully. OK पर Click करेंगे

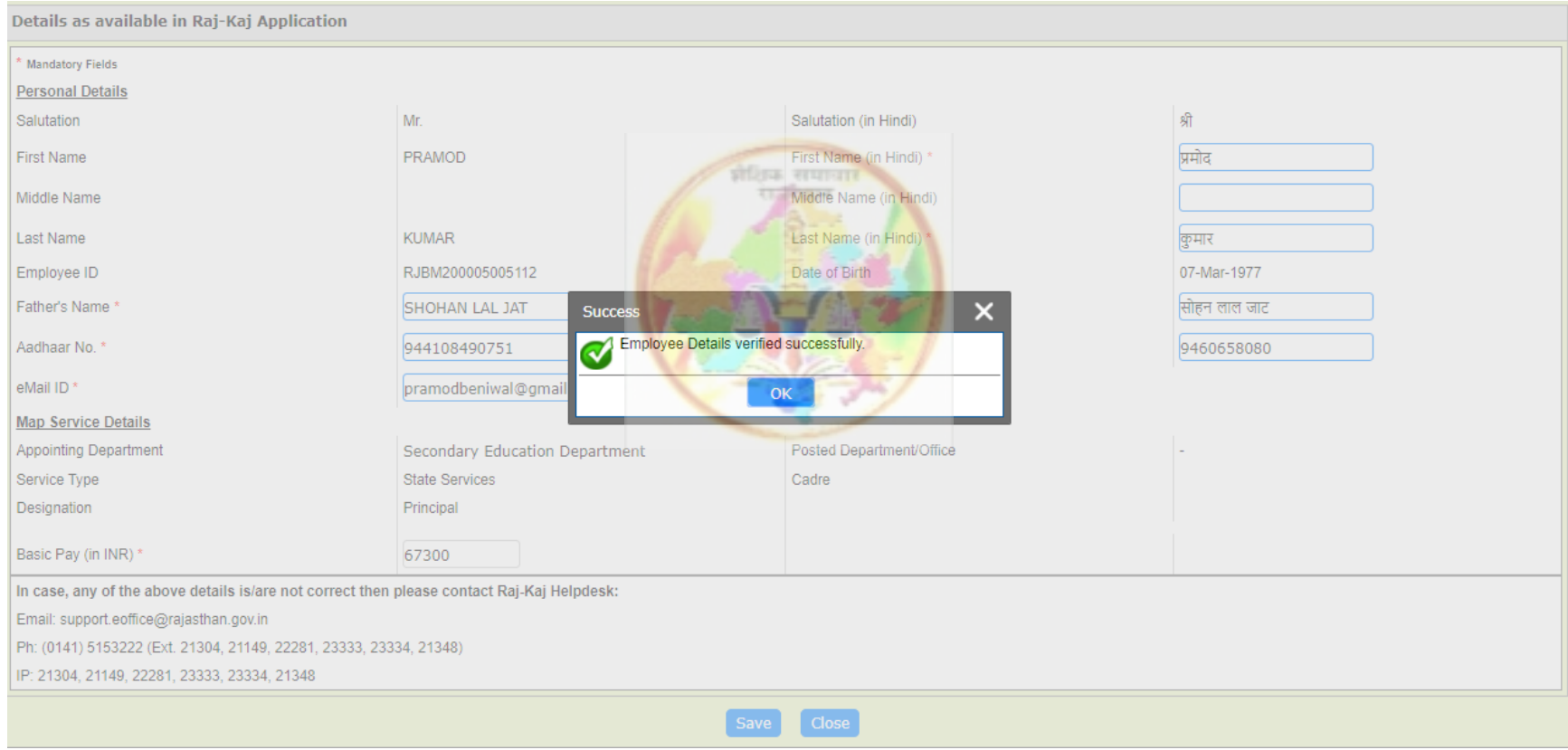

# Manage Immovable Property Return पर Click करेंगे

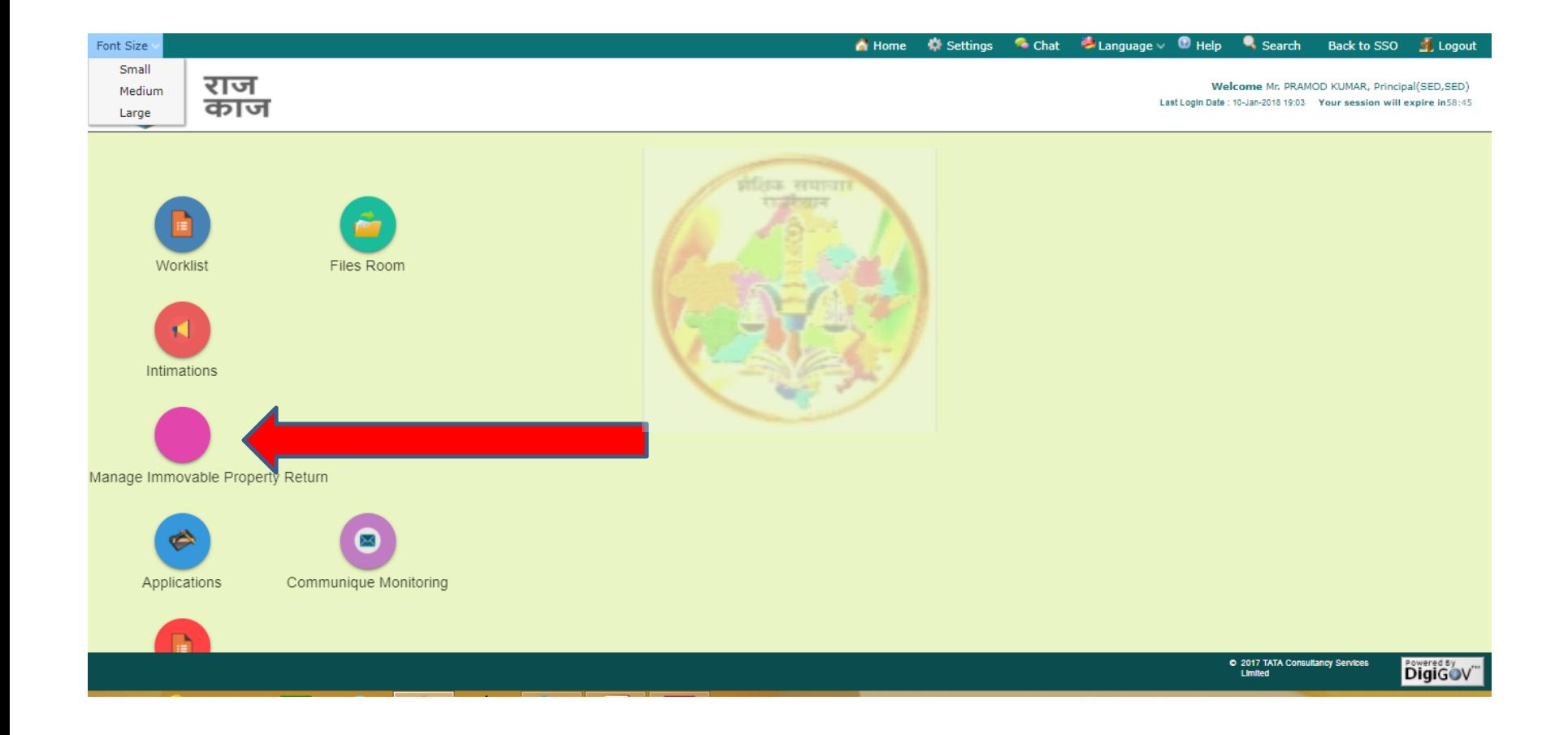

### Details भरेंगे और Save करेंगे. अगर अचल सम्पति एकाधिक है तो Save and New पर Click करेंगे

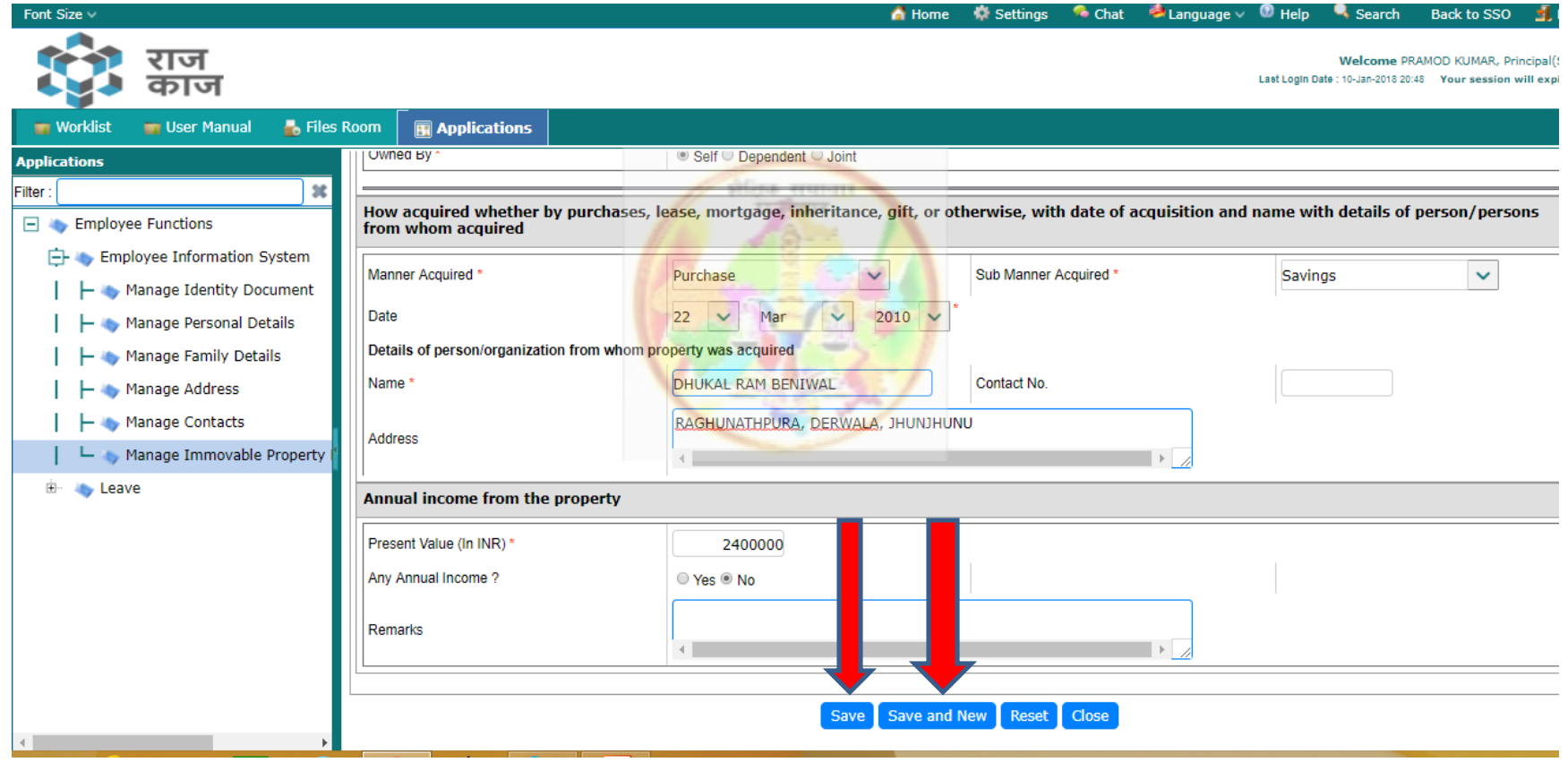

### Property Details Saved Successfully. OK पर Click करेंगे

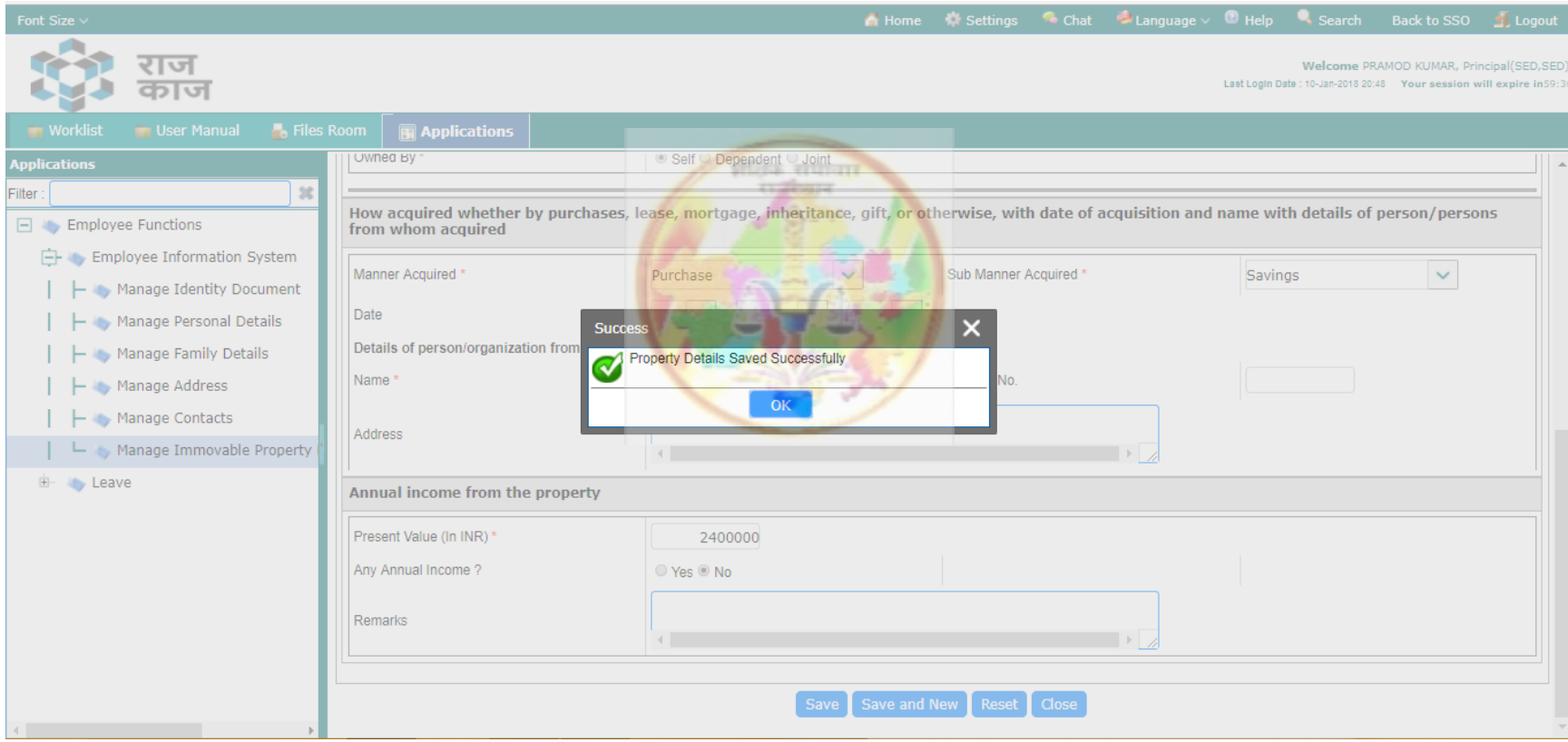

## सभी प्रविष्ठियों का इन्द्राज होने के पश्चात Submit IPR पर Click करेंगे

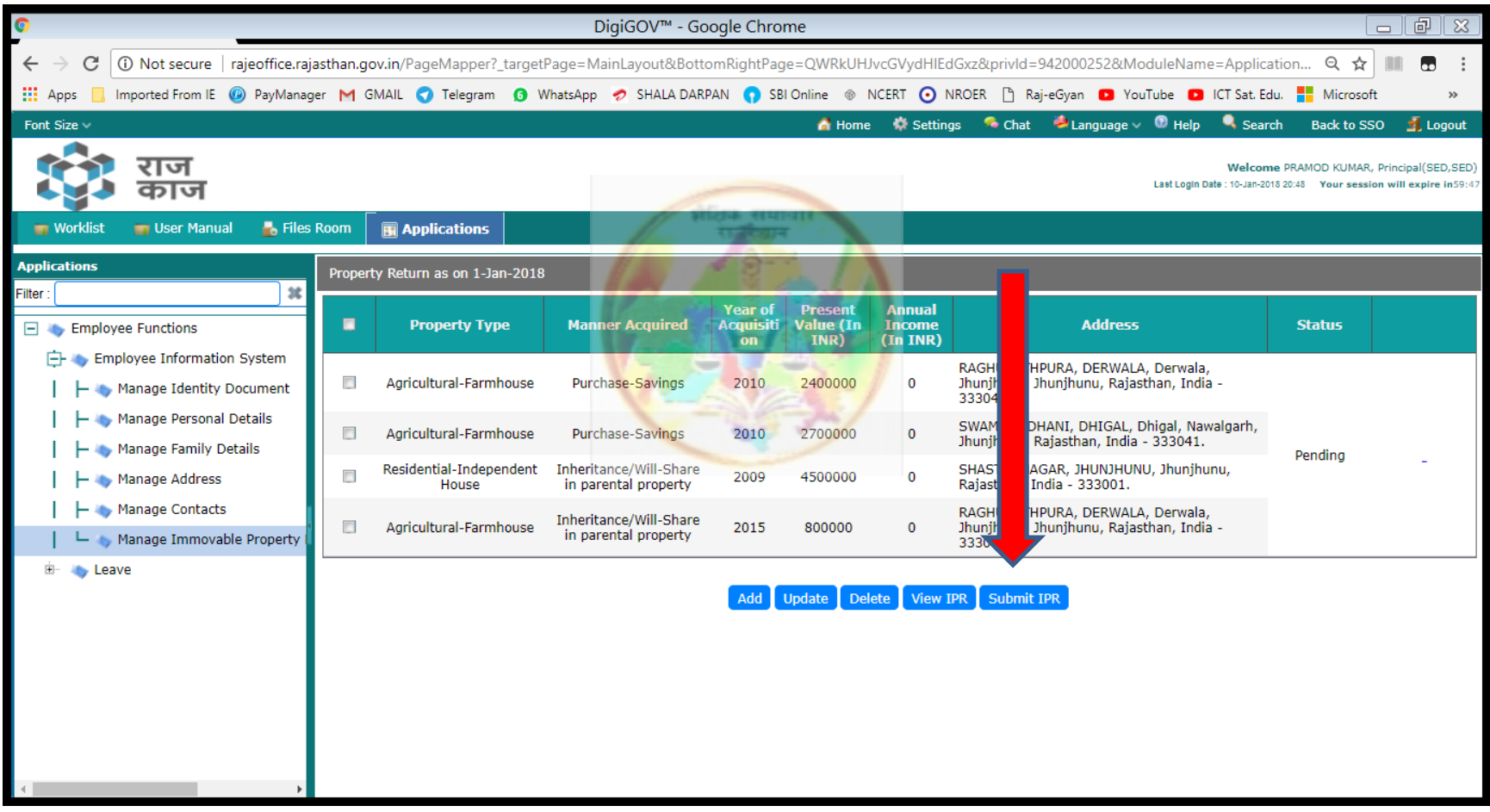

# Submit करने से पहले Confirmation मांग रहा है. यहाां पर Yes के बाद Edit/Delete नहीां होगा Confirm करने के ललए Yes पर Click करेंगे

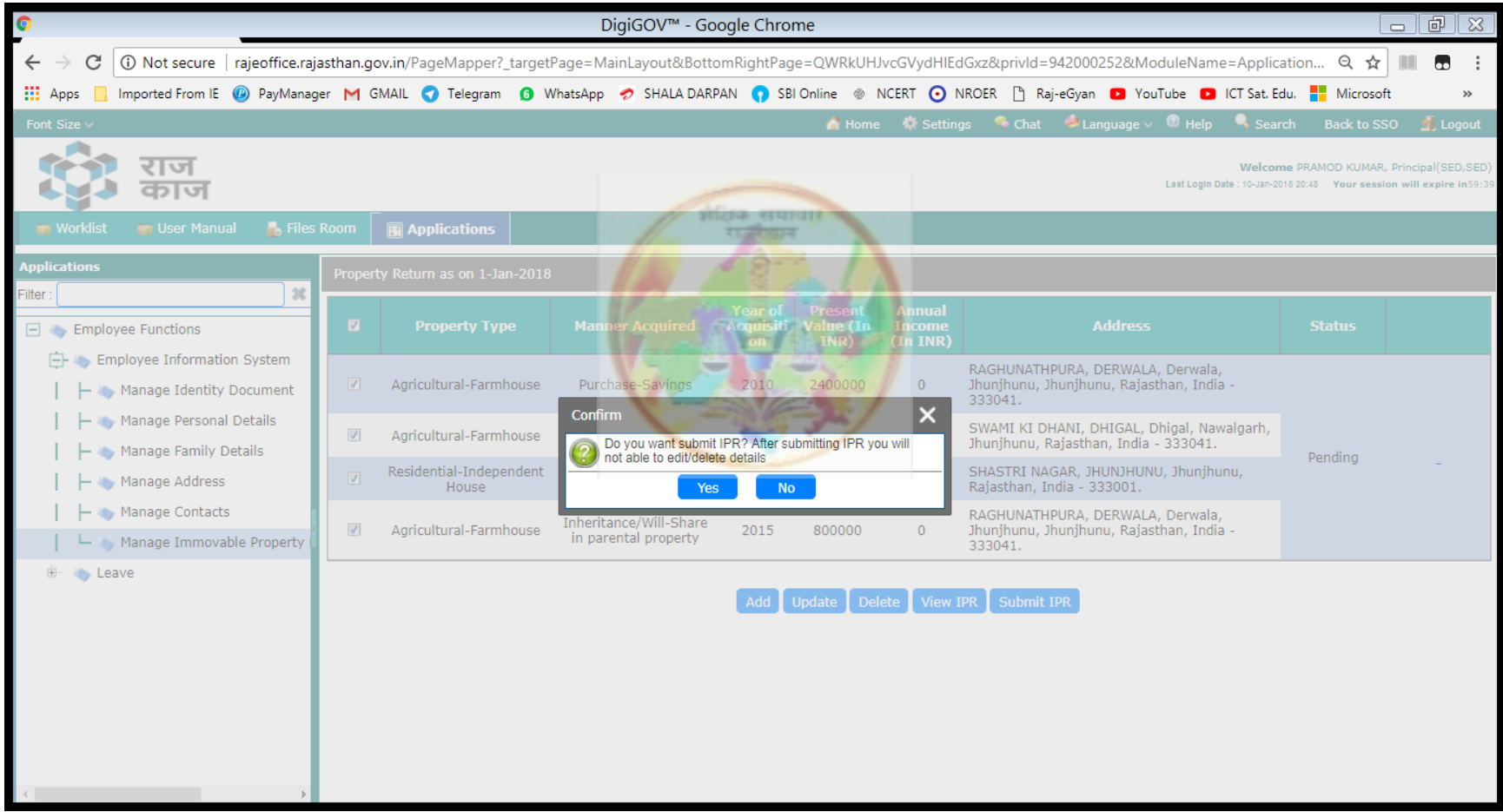

# अपने मोबाइल पर आई OTP भरें Verify OTP पर Click करें.

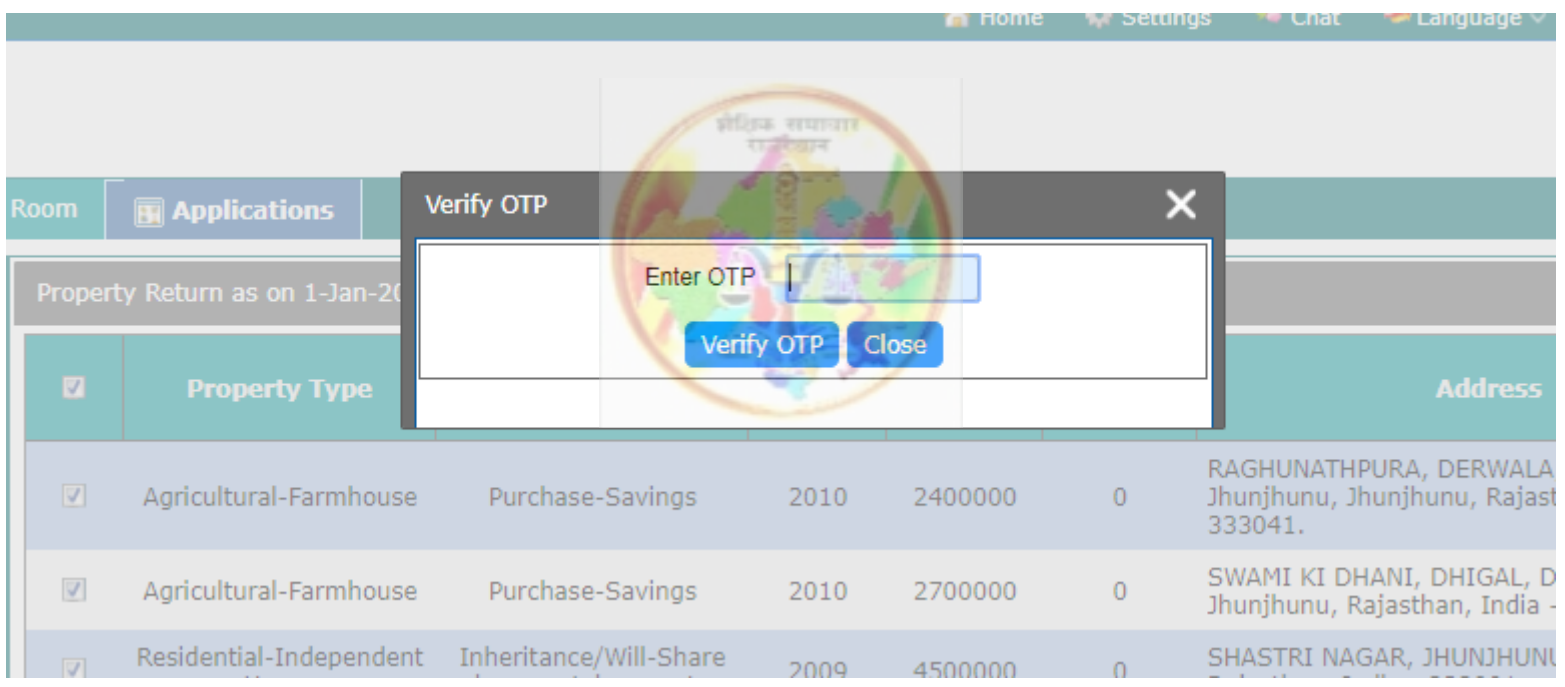

## Property Details submitted Successfully. OK पर Click करेंगे

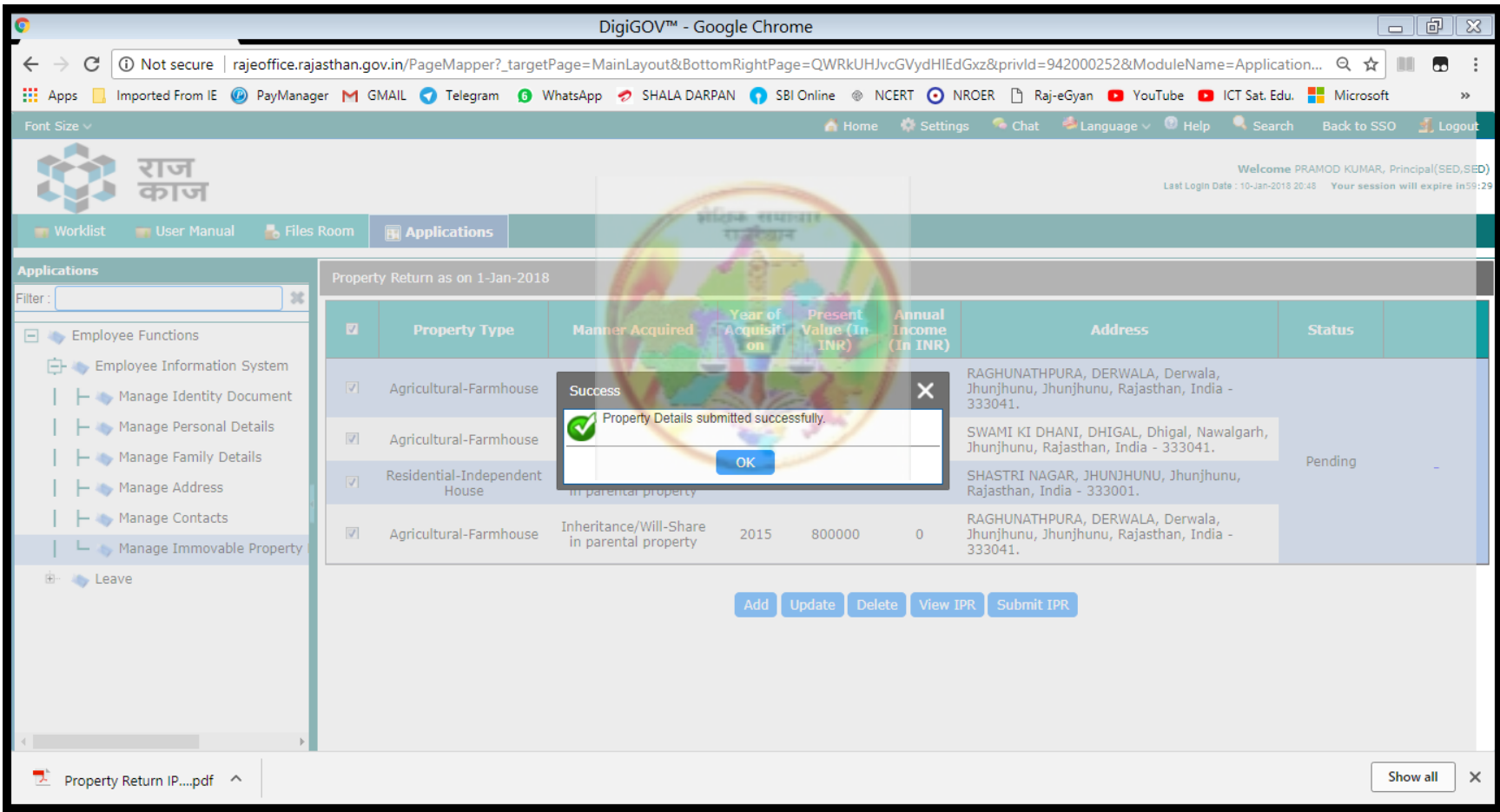

# IPR-2018 पर Click कर Download करें और Print तनकालें

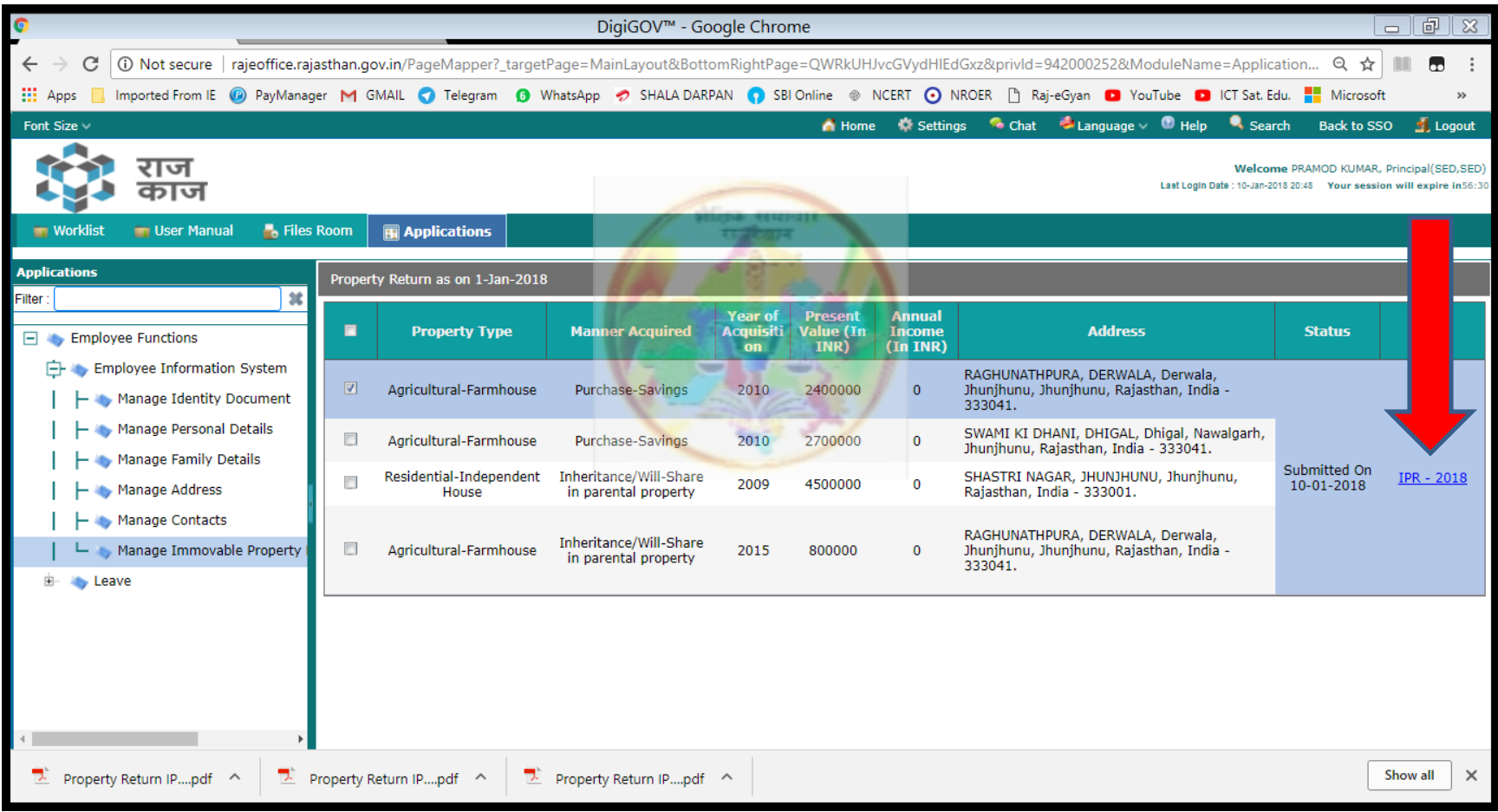

#### सम्पूर्ण स्थावर संपत्ति का विवरण वर्ष 2017 (01 जनवरी 2018)

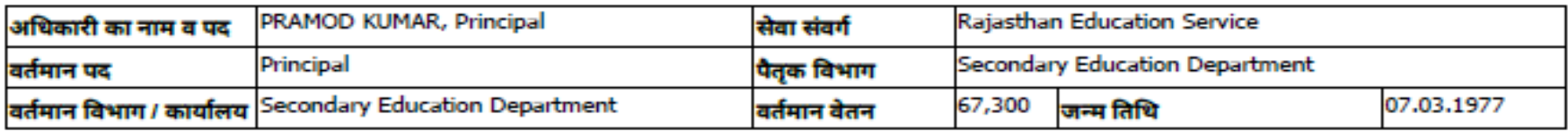

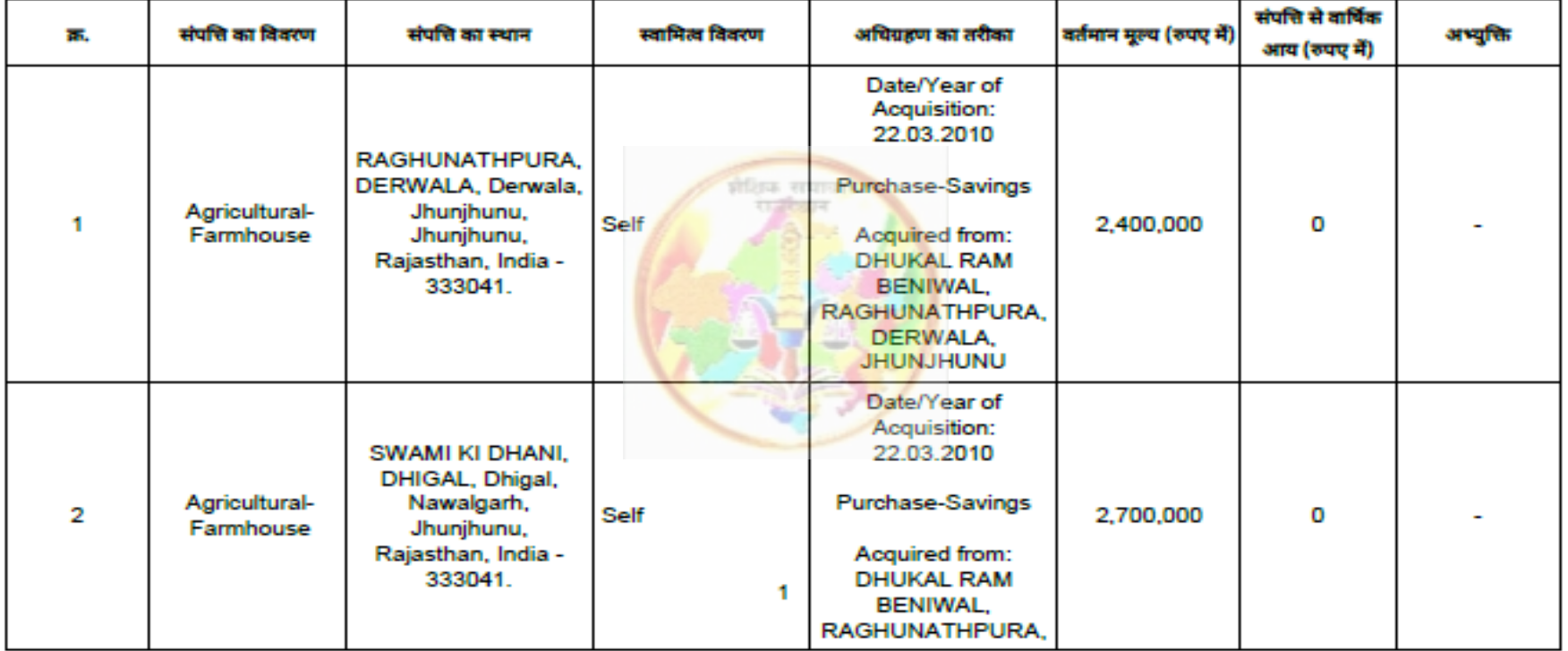

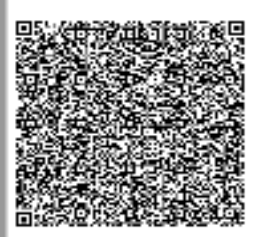

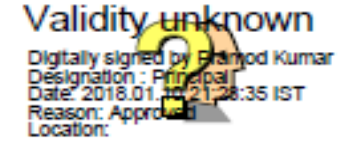

किसी भी अधिकारी को राजकाज के माध्यम से Immovable Property Return (IPR) भरने हेतु निम्नलिखित प्रक्रिया पूर्ण करना अनिवार्य (Mandatory) हैंः-

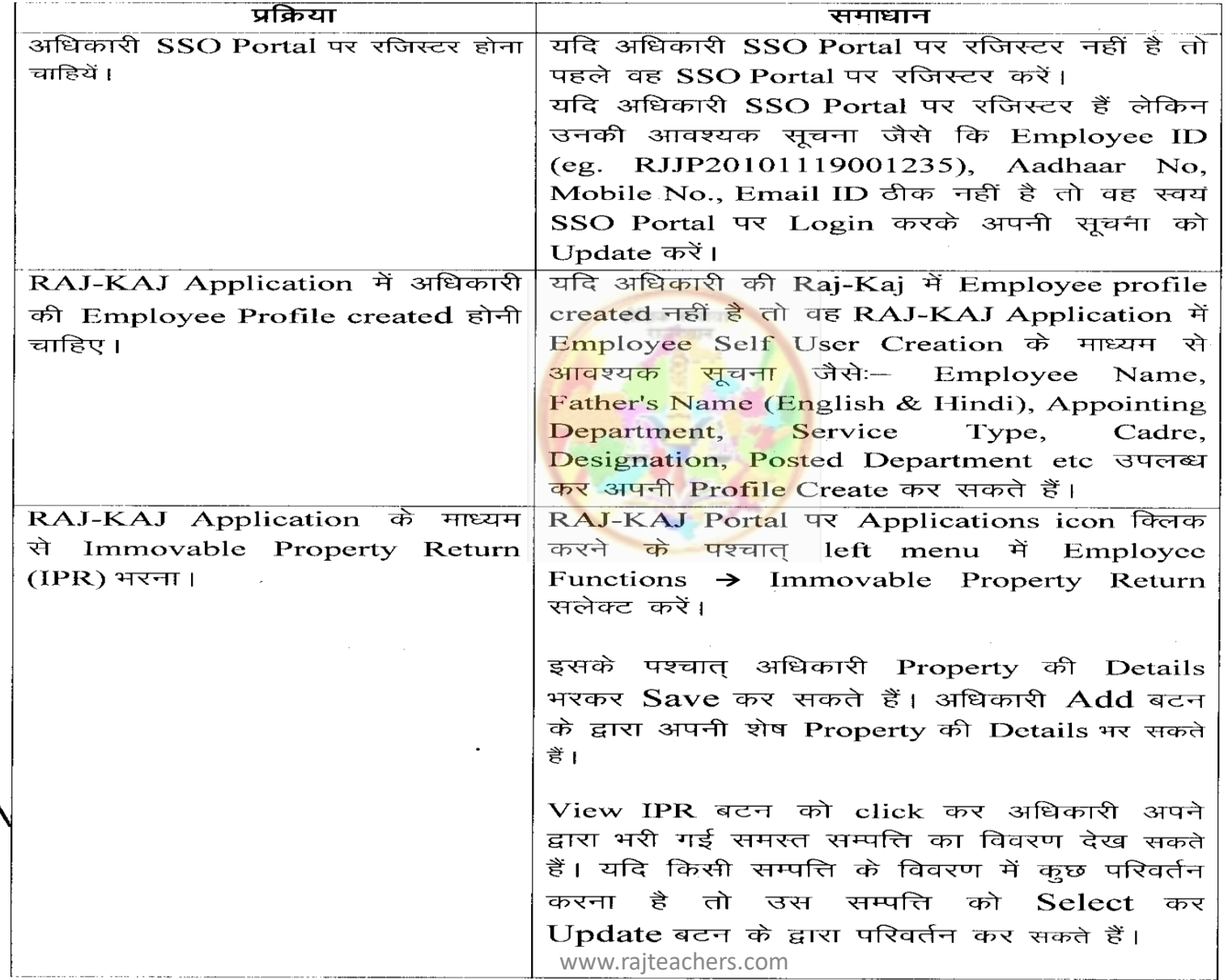

प्रक्रिया

समस्त सम्पत्ति का विवरण सही रूप से भरने के पश्चात Submit IPR बंटन पर क्लिक करें। अधिकारी के Aadhaar No. से linked Mobile No. पर प्राप्त One Time Password (OTP) के माध्यम से IPR को E-Sign से हस्ताक्षरित कर Submit करें।

किसी भी तकनीकी सहायता हेतु कृप्या संपर्क करें:-

 $\sim$ 

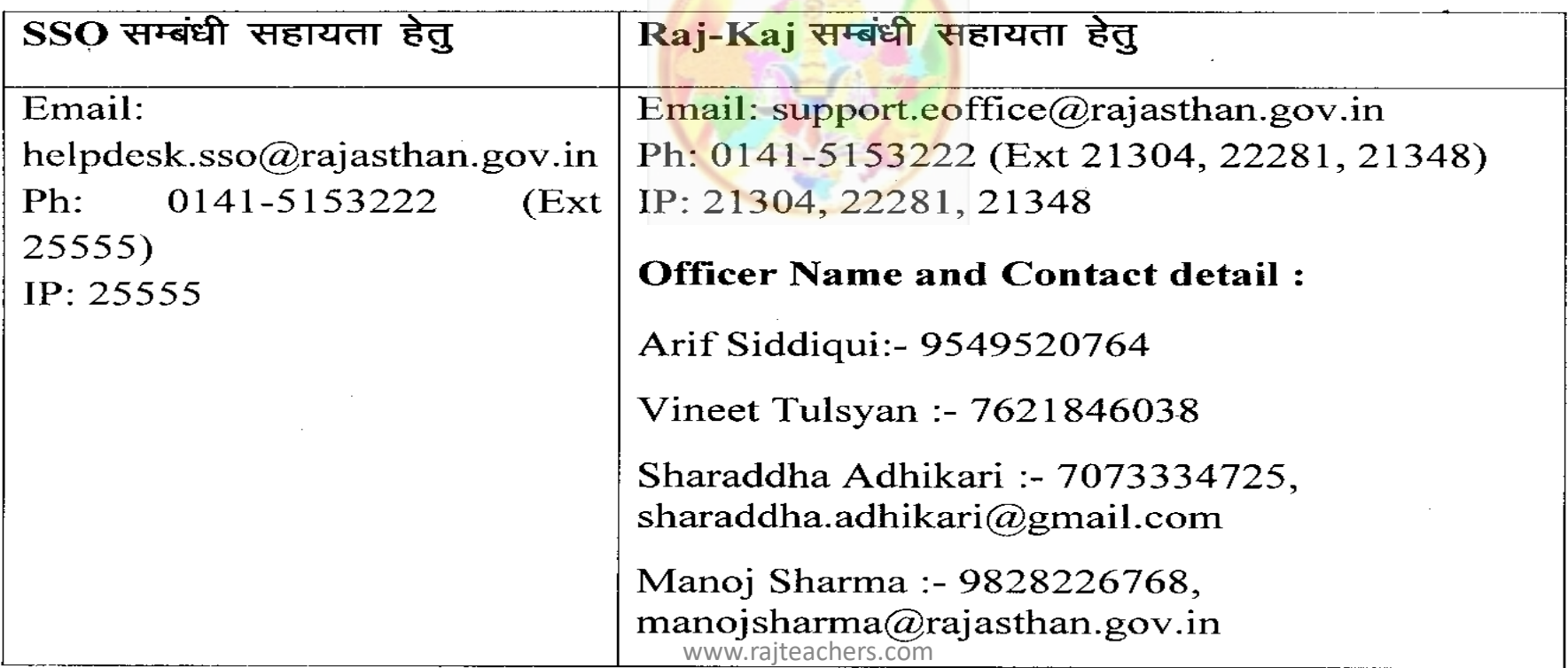

# **THANKS**

# प्रेरणा स्रोत – श्री मनीष गहलोत, बीकानेर

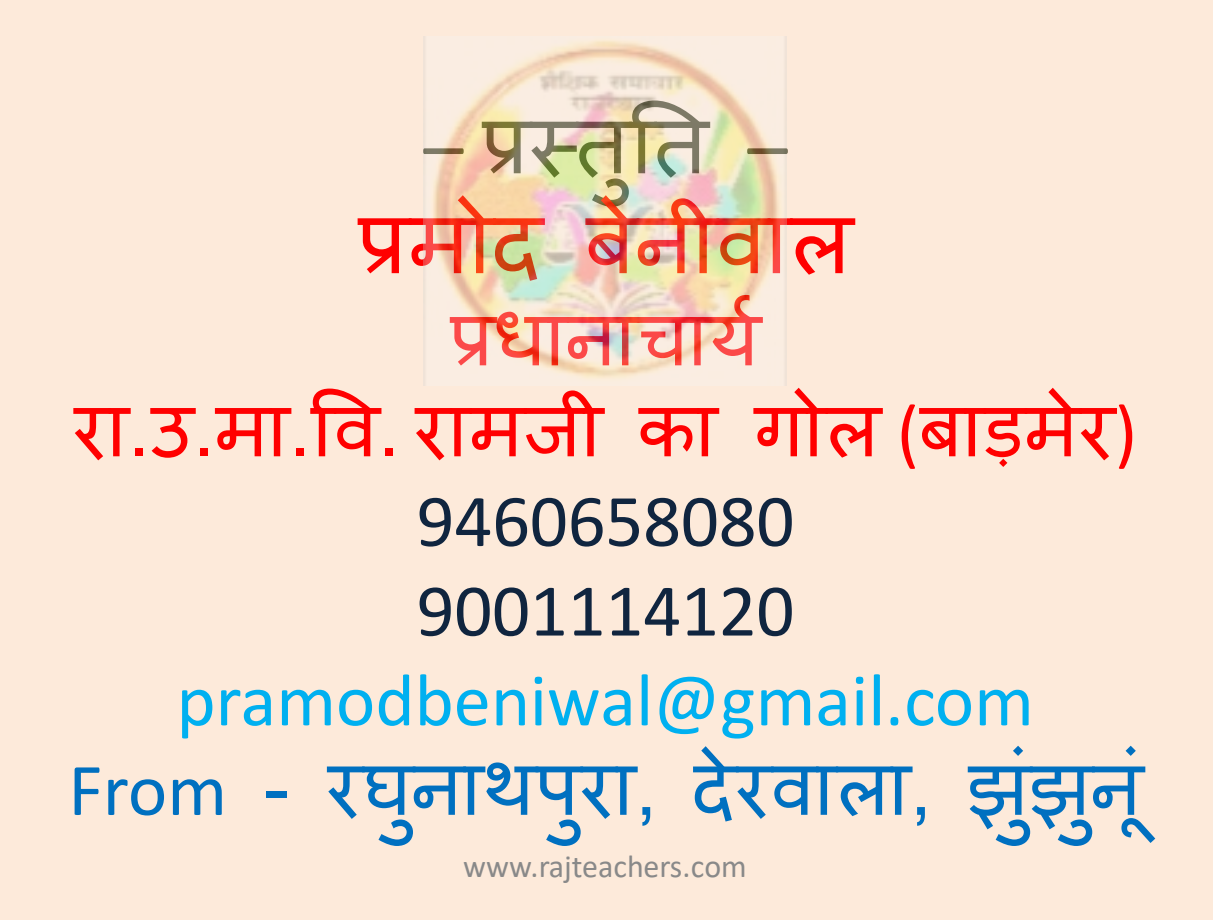

#### कार्यालय निदेशक प्रारम्भिक <u>शिक्षा राजस्थान बीकानेर</u>

क्रमांकः-शिविरा-प्रारं/अचलसम्पत्ति/गो.प्र.प्र./(8)2019 निदेशक एस.आई.आर.टी. उदयपुर संयुक्त निदेशक स्कूल शिक्षा, समस्त संभाग पंजीयक शिक्षा विभागीय परीक्षाऐं, राजस्थान, बीकानेर

> विषयः—समस्त राजपत्रित अधिकारियों द्वारा अपना अचल सम्पति विवरण को स्वय के SSO-ID से लॉग इन कर राज-काज सॉफ्टवेयर में IPR MODULE द्वारा ऑन-लाईन स्वंय द्वारा भरने के सम्बन्ध में।

प्रसंगः-प्रमुख शासन सचिव कार्मिक (क–1/गो0प्र0) विभाग राजस्थान सरकार जयपुर के परिपत्र क्रमांक प.13(76)कार्मिक  $\sqrt{r-1}$ गो.प्र $\sqrt{2011}$  जयपुर दिनांक 31.12.2018 ।

उपरोक्त विषयान्तर्गत प्रासंगिक पत्र एवं इसके साथ प्राप्त संलग्नकों की प्रति संलग्न प्रेषित कर लेख है कि राज्य में कार्यरत समस्त राजपत्रित अधिकारियों द्वारा वर्ष 2018 (1 जनवरी 2019 की स्थिति में) अपना अचल सम्पत्ति का विवरण 31 जनवरी, 2019 तक अनिवार्य रूप से SSO-ID से लॉग इन कर राज-काज सॉफ्टवेयर में IPR MODULE द्वारा ऑन-लाईन स्वयं अधिकारी द्वारा पूर्ति की जानी है। वर्ष 2018 से टकित/हस्तलिखित अचल सम्पत्ति विवरण स्वीकार योग्य नहीं है। जो अधिकारी अपना अचल सम्पत्ति विवरण की सूचना प्रस्तुत नहीं करेंगे, कार्मिक विभाग के परिपत्र प 13(76)कार्मिक / क—1 / गो.प्र / 2011 जयपुर दिनांक 14.04.2011 के तहत प्रशासनिक विभाग द्वारा उनको विजिलेस क्लीयरेंस नहीं दी जावेगी एवं पदोन्नति व वेतन वृद्धि पर विचार नहीं किया जावेगा।

अतः आप अपने स्वयं क<mark>े एवं अधिनस्थ कार्याल</mark>यों में कार्यरत प्रारंभिक शिक्षा विभाग के समस्त राजपत्रित अधिकारियों का <mark>वर्ष 2</mark>018 <mark>(1 जन</mark>वरी 2019 की स्थिति में) अचल सम्पत्ति विवरण दिनांक 31.01.2019 तक अनिवार्य रूप से ऑन लाईन अपलोड करवाना सुनिश्चित करें तथा इस आशय का प्रमाण पत्र भिजवाऐं क<mark>ि प्रारंभिक शिक्षा विभाग के कि</mark>सी भी राजपत्रित अधिकारी का अचल सम्पत्ति विवरण IPR MODULE <mark>पर अपलोड करना शेष नहीं</mark> है।

उक्तानुसार कार्यवा<mark>ही करते हुए दिनांक 07.</mark>02.2019 तक समेकित प्रमाण पत्र इस कार्यालय को भिजवाने का श्रम करें । संलग्नः उपरोक्तानुसार

दिनांक:08.01.2019

कार्यालयाध्यक्ष प्रारंभिक शिक्षा, राजस्थान बीकानेर

प्रतिलिपि:--

- 1. समस्त ग्रुप अधिकारी/अनुभाग अधिकारी कार्यालय हॉजा
- 2. मुख्य जिला शिक्षा अधिकारी(समस्त)
- 3. प्रधानाचार्य, डाईट (समस्त)

प्रारंभिक शिक्षा, राजस्थान बीकानेर

कमांक प. 13(76) कार्मिक / क–1 / गो.प्र. / 2011

### जयपुर,दिनांक: 3 1 DEC 2018

-ःपरिपत्रः–

विषयः-समस्त राजपत्रित अधिकारियों द्वारा अपना अचल सम्पत्ति विवरण को स्वयं के SSO-ID से लॉग इन कर राज-काज सॉफ्टवेयर में IPR MODULE द्वारा ऑन-लाईन स्वयं द्वारा भरने के सम्बन्ध में।

राज्य में कार्यरत समस्त राजपत्रित अधिकारियों द्वारा प्रतिवर्ष 01 जनवरी की स्थिति में अपना अचल सम्पति विवरण 31 जनवरी तक भरे जाने का प्रावधान है।

अतः सभी प्रशासनिक विमागों के अतिरिक्त मुख्य सचिव/प्रमुख शासन सचिव/शासन सचिव एवं विभागाध्यक्षों को निम्नांकित बिन्दुओं के अनुसार ब्यादिष्ट किया जाता है कि इस संबंध में आपके विभाग में कार्यरत समस्त राजपत्रित अधिकारियों को इन बिन्दुओं की पालना करने हेतु सुनिश्चित करावें –

- 1. राज्य में कार्यरत समस्त राजपत्रित अधिकारियों द्वारा प्रति वर्ष 01 जनवरी की स्थिति में अपना अचल सम्पति विवरण 31 जनवरी तक अनिवार्य रूप से SSO-ID से लॉग इन कर राज-काज सॉफ्टवेयर में IPR MODULE द्वारा ऑन-लाईन स्वयं अधिकारी द्वारा पूर्ति कराई जाती है।
- 2. प्रशासनिक विभागों द्वारा यह निर्देशित किया जावें कि उनके अधीन समस्त अधिकारियों द्वारा निर्धारित समय में अपना अचल सम्पति विवरण SSO-ID से राज-काज सॉफ्टवेयर पर पूर्ति करन<mark>े का निर्देश प्रदान करें। वर्ष 2018 से</mark> टंकित/हस्तलिखित अचल सम्पति वि<mark>वरण स्वीकार योग्य नहीं है।</mark>
- 3. जो अधिकारी अपना अचल सम्पति <mark>विवरण की सूचना प्रस्तुत नही क</mark>रेगें, कार्मिक विभाग के परिपत्र <del>क्र</del>मांक प. 13(76)क<mark>ा. / क–1 / गो.प्र. / 2011 दिनां</mark>क 14.04.2011 के तहत प्रशासनिक विभाग द्वारा उनको वि<mark>जीलेस कलीयरेंस न</mark>ही दी जावेगी एवं पदोन्नति व वेतन वृद्धि पर विचार नहीं किया जावेगा। यह निर्णय राज्य सरकार द्वारा नियंत्रित सभी बोर्ड, निगम स्वायतशाषी संस्थाओं उपकमों पर भी लागू है।
- 4. सभी अधिकारियों द्वारा वर्ष 2018 (01 जनवरी 2019 की स्थिति में) अपना अचल सम्पति विवरण व उसके पश्चातवर्ती वर्षों का अचल सम्पति विवरण SSO-ID से राज-काज सॉफ्टवेयर पर 31 जनवरी तक अनिवार्य रूप से भरा जाना है।
- 5. अचल सम्पति विवरण SSO-ID से राज-काज सॉफ्टवेयर में IPR MODULE में भरने की समय सीमा 31 जनवरी है, 31 जनवरी पश्चात IPR MOD'. LE पर अचल सम्पति विवरण नही भरे जायेगें।

. ६. 'समस्त' 'राज्य' 'सेवा अधिकारियों 'को SSO-ID 'से 'राज—काज 'सॉफ्टवेयर 'द्वारा ऑन-लाईन IPR भरने में किसी भी प्रकार की कठिनाई के निराकरण के संबंध में उक्त परिपत्र के साथ संलग्न प्रथत्र में अंकित IT अधिकारी से सम्पर्क कर सकते है।

समस्त प्रशासनिक विभागों / विभागाध्यक्षों को निर्देशित किया जाता है कि वे अपने अधीन कार्यरत समस्त राजपत्रित अधिकारियों तथा निगम बोर्ड, स्वायतशाषी संस्थाओं एवं राजकीय उपक्रमों में कार्यरत अधिकारियों को अपनी अचल सम्पति विवरण SSO-ID से राज-काज सॉफ्टवेयर द्वारा ऑन-लाईन स्वयं अधिकारियों द्वारा समय सीमा में पूर्ति कराये जाने हेतु निर्देशित करें।

उपर्युक्त बिन्दुओं में वर्णित अधिकारियों द्वारा अपनी अचल सम्पति विवरण उपर्युक्त समय सीमा में नही मरेगें तो प्रशासनिक विभाग द्वारा उनकों विजीलेन्स कलीयरेन्स नही दी जावेंगी एवं पदोन्नति का परिलाभ व वेतन वृद्धि नही दी जावेंगी।

.<br>शिली सिंह) प्रमुख शासन सचिव

प्रतिलिपि निम्नाकित को सूचनार्थ एवं आवश्यक कार्यवाही हेतु प्रेषित है:-1.प्रमुख सचिव, महामहिम राज्यपाल महोदय। 2.प्रमुख सचिव, माननीय मुख्यमंत्री महोदय। 3.वरिष्ठ उप सचिव, मुख्य सचिव। य.समस्त अति. मुख्य सचिव/ प्रमुख शासन सचिव / शासन सचिव / तुप शासन सचिव। 5.समस्त विशिष्टं सहायक/निजी सचिव मंत्री/राज्य मंत्री/संसदीय सचिव। 6.समस्त संभागीय आयुक्त । 7 समस्त विभागाध्यक्ष (जिला कलक्टरों सहित) 8.प्रशासनिक सुधार (कोर्डिफिकेशन) विभाग अनु<mark>भाग–7</mark> कापियों <mark>सहित</mark> । 9.एनालिस्ट-कम-प्रोग्रामर, कार्मिक (कम्प्यूटर) विभाग । 10.तकनीकी निदेशक, सूचना प्रौद्योगिकी एवं <mark>संचार विभाग</mark>।

प्रतिलिपि निम्नलिखित को भी प्रेषित है :-1.सचिव, राजस्थान विधान सभा जयपुर । 2.सचिव, राजस्थान लोक सेवा आयोग, अजमेर । .<br>3.पंजीयक, राजस्थान उच्च न्यायालय, जोधपुर । 4.अतिरिक्त पंजीयक, राजस्थान उच्च न्यायालय जयपुर पीठ, जयपुर । 5.सचिव, लोकायुक्त सचिवालय, जयपुर । 6.पंजीयक राजस्थान सिविल सेवा अपीलीय न्यायाधिकरण जयपुर । 7.निबन्धक, राजस्व मण्डल, अजमेर । 8.समस्त राजस्व अपील अधिकारी, अतिरिक्त कलक्टर, उपखण्ड अधिकारी, सहायक कलक्टर

9 रक्षित पत्रावली।

शासन सचिव

सेंसक्त शासन सकित

 $\mathcal{L}$ 

ę.

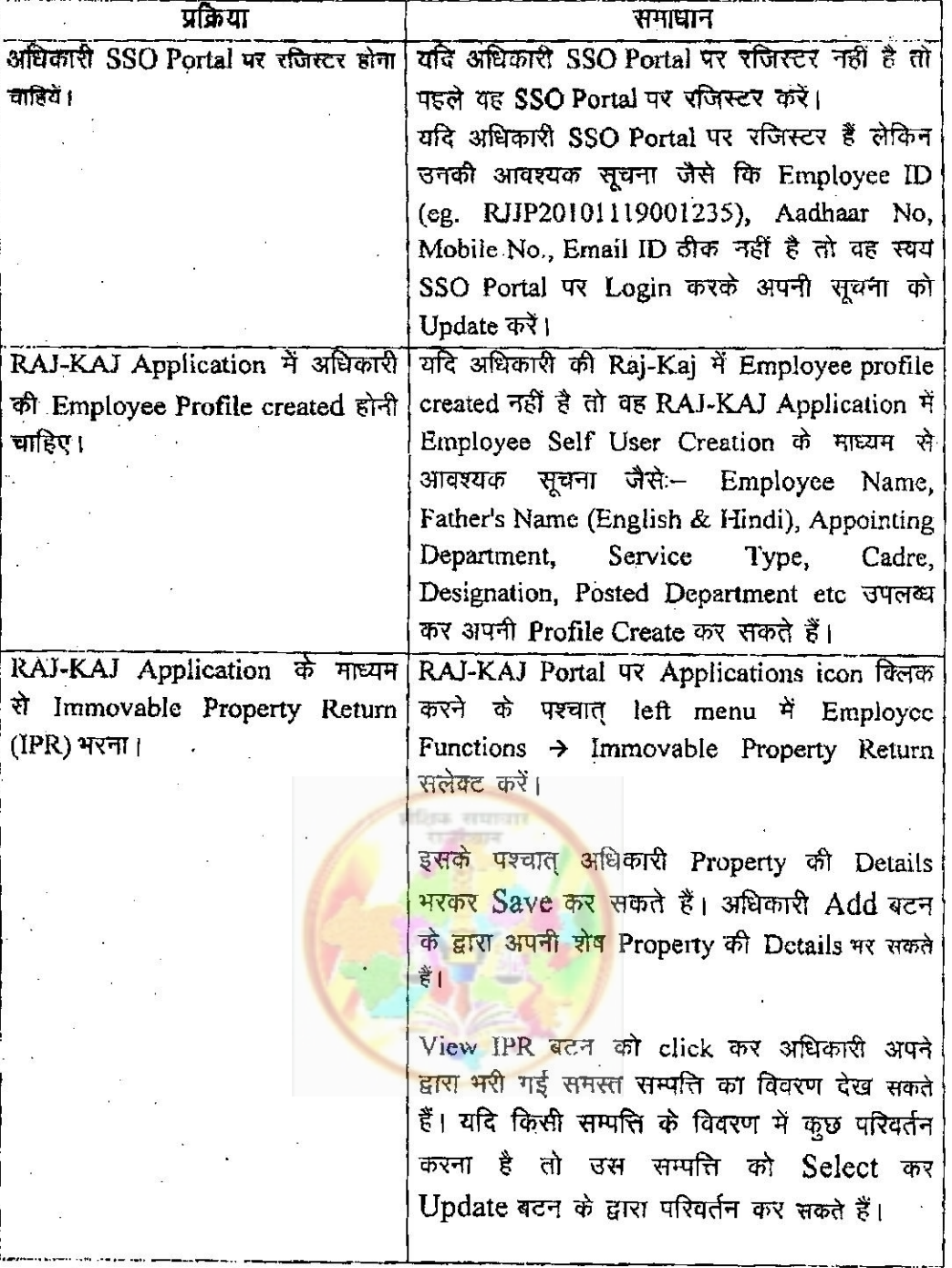

समस्त सम्पत्ति का विवरण सही रूप से भरने के पश्चात् Submit IPR बटन पर क्लिक करें। अधिकारी के Aadhaar No. से linked Mobile No. पर प्राप्त One Time Password (OTP) के माध्यम से IPR को E-Sign से हस्ताक्षरित कर Submit करें।

1

किसी भी तकनीकी सहायता हेतु कृप्या संपर्क करें:-

∺.

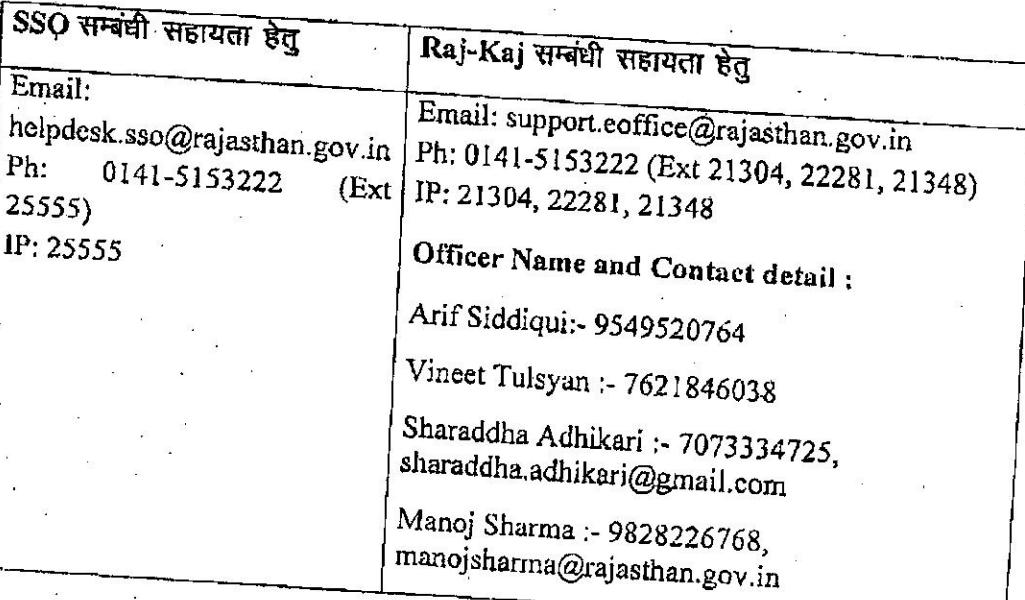

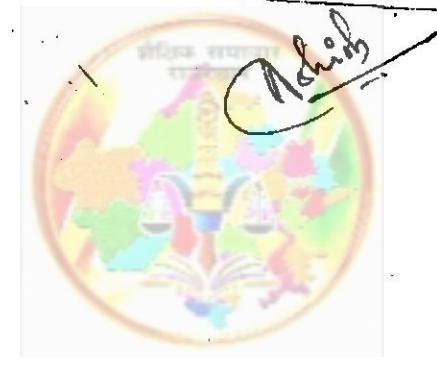

<u>कार्यालय निदेशक,माध्यमिक शिक्षा,राजस्थान,बीकानेर</u>

क्रमांकःशिविरा-माध्य /संस्था /गोप्र /डी- । -एफ /अचलसम्पति /2019 /२ ८ प

समस्त संयुक्त निदेशक स्कूल शिक्षा माध्यमिक

माध्यमिक शिक्षा में कार्यरत समस्त राजपत्रित अधिकारियों को उनकी SSO-ID से विषय:-लॉगिन कर रात-काज साफ्टवेयर में उनकी अचल सम्पति का विवरण दिनांक 31.01.2019 तक अनिवार्य रूप से अपलोड करने बाबत्। कार्मिक विभाग का परिपत्र- क्रमांक प.13(76)कार्मिक क-1 गो.प्र. / 2011 जयपुर प्रसंग:-दिनांक 31.12.2018

उपर्युक्त विषय व प्रसंगानुसार लेख है कि माध्यमिक शिक्षा विभाग में कार्यरत समस्त संवर्गो के समस्त राजपत्रित अधिकारियों को अपनी SSO-ID से लॉगिन कर राज-काज साफ्टवेयर में उनकी अचल सम्पति का विवरण दिनांक 31.01.2019 तक अनिवार्य रूप से अपलोड कर उसकी हार्ड कॉपी अपने आहरण वितरण अधिकारी को जमा करवानी है। सूचना अपलोड करने की अंतिम तिथि में वृद्धि किसी भी स्थिति में संभव नहीं है। यदि किसी कार्मिक की अचल सम्पति की सूचना शून्य है तो भी शून्य की सूचना भी अपलोड करना अनिवार्य है। इसके अभाव में भावी वेतन वृद्धि तथा पदौन्नति देय नहीं होगी। उक्त कार्य को निर्धारित समय पर पूर्ण करने हेतु निम्नानुसार कार्यवाही सुनिश्चित करें।

1. समस्त आहरण वितरण अधिकारी अपने अधीनस्थ सभी संवर्गो के राजपत्रित अधिकारियों (प्रतिनियुक्त तथा अवकाश पर चल रहे कार्मिकों सहित) को इस संबंध में लिखित में सूचित कर दिनांक 31.01.2019 तक अचल सम्पति का विवरण अपलोड करने हेतु पाबंद करे तथा विवरण की हार्ड कॉपी प्राप्त कर उसका विधिवत रिकार्ड संधारण करे।

2. समस्त जिला शिक्षा अधिकारी अपने अधीनस्थ आहरण वितरण अधिकारियों को इस संबंध में तुरंत सूचित कर नोडल विद्यालय के माध्यम से नियंत्रण कक्ष बनाकर प्रतिदिन प्रगति रिपोर्ट प्राप्त कर मण्डल अधिकारी को भेंजे।

3. समस्त मण्डल अधिकारी अपने अधीनस्थ जिला कार्यालयों से प्रतिदिन की प्रगति रिपोर्ट प्राप्त कर इसे समेकित कर desacrsec@gmail.com ई-मेल पते पर प्रेषित करे।

4. दिनांक 31.01.2019 तक समस्त मण्डल कार्यालयों द्वारा अधोहस्ताक्षरकर्ता को प्रमाण पत्र प्रस्तुत करना है कि उनके अधीनस्थ कार्यालयों के किसी भी राजपत्रित कार्मिक का अचल सम्पति विवरण अपलोड होना शेष नहीं है।

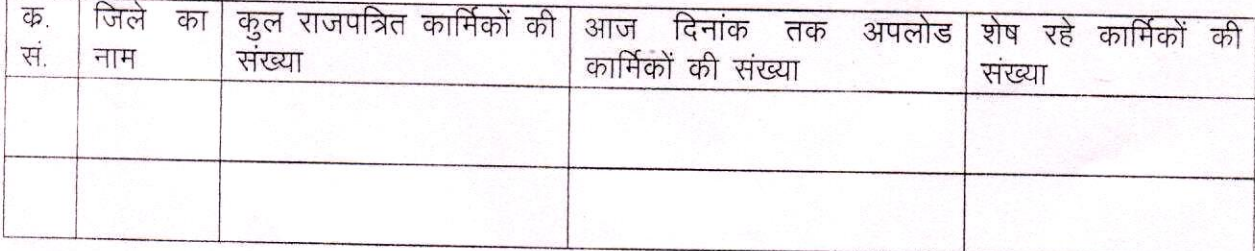

अचल सम्पति विवरण प्रगति रिपोर्ट दिनांकः-

मण्डलः

(नथमल डिडेल) आई.ए.एस. निदेशक माध्यमिक शिक्षा, राजस्थान, बीकानेर दिनांकः 02/01/2019

क्रमांकःशिविरा-माध्य ⁄संस्था ⁄गो.प्र. ⁄डी-।⊢एफ ⁄अचल सम्पति ⁄2019 /2 6 4 प्रतिलिपि निम्न को आवश्यक कार्यवाही हेतु प्रेषितः-1. निजी सचिव,शासन सचिव स्कूल शिक्षा एवं भाषा विभाग,जयपुर।

दिनांक: 02/01/2019

 $264$ 

- 2. उप शासन सचिव, शिक्षा ग्रुप-2 जयपुर ।
- 3. समस्त अनुभाग अधिकारी कार्यालय हाजा।
- 4. स्टाफ ऑफिसर कार्यालय हाजा।.
- ्र अनुभाग अधिकारी, शाला दर्पण अनुभाग, को पत्र प्रेषित कर लेख है कि शाला दर्पण वेबसाईट पर पत्र अपलोड कर कुर का<br>समस्त प्रधानाचार्य ∕प्रधानाध्यापक को सूचित करें।<br>्6. प्रभारी कम्प्यूटर अनुभाग को विभागीय वेबसाईट पर अपलोड हेतु

ra murrant and a rath adi curant

m do 4 mi

संयुक्त निदेशक(कार्मिक)<br>माध्यमिक शिक्षा,राजस्थान<br>बीकानेर

### <u>कार्यालय निदेशक,माध्यमिक शिक्षा,राजस्थान,बीकानेर</u>

क्रमाफ:शिविरा-पाध्य∕संस्था ∕गोप्र ∕डी- ।। एक ⁄अचलसम्पति ∕2019 ∕∡ ८ अ

दिनांक: 62 | 01 | 2019

समस्त संयुक्त निवेशक स्कूल शिक्षा माध्यमिक

- माव्यमिक शिक्षा में कार्यरत समस्त राजपत्रित अधिकारियों को उनकी SSO-ID से विषय:-लैंगिन कर रात-काज साफ्टवेयर में उनकी अचल सम्पति का विवरण दिनांक 31.01.2019 तक अनिवार्य रूप से अपलोड करने बाबत्। प्रसंग:-
- कार्मिक विभाग का परिपत्र- क्रमांक प.13(76)कार्मिक क-1/गो.प्र./2011 जयपुर दिनांक 31.12.2018

उपर्युक्त विषय व प्रसंगनुसार लेख है कि माध्यमिक शिक्षा विभाग में कार्यरत समस्त संवर्गों के समस्त राजपत्रित अधिकारियों को अपनी SSO-ID से लॉगिन कर राज-काज साफ्टवेयर में उनकी अचल सम्पति का विवरण दिनांक 31.01.2019 तक अनिवार्य रूप से अपलोड कर उसकी हार्ड कॉपी अपने आहरण वितरण अधिकारी को जमा करवानी है सुचना <u>अपलोड करने की अंतिम तिथि में वृद्धि किसी भी स्थिति में संभव नहीं है।</u> यदि किसी कार्मिक की अचल रूम्पति की सूचना शून्य है तो भी शून्य की सूचना भी अपलोड करना अनिवार्य है। इसके अभाव में भावी वेतन वृद्धि तथा पदीन्नति देय नहीं होगी। उक्त कार्य को निर्शरित समय पर पूर्ण करने हेतु निम्नानुसार कार्यवाही सुनिश्चित करें।

1. समस्त आहरण वितरण अधिकारी अपने अधीनस्थ सभी संबर्गों के राजपत्रित अधिकारियों (प्रतिनियुक्त तथा अवकाश पर चल रहे कार्मिकों सहित) को इस संबंध में लिखित में सूचित कर दिनांक 31.01.2019 तक अचल सम्पति का विवरण अपलोड करने हेतु पावंद करे तथा विवरण की हार्ड कांपी प्राप्त कर उसका विधिवत रिकार्ड संधारण करे।

2. समस्त जिला शिक्षा अधिकारी अपने अधीनस्थ आहरण वितारण अधिकारियों को इस संबंध में तुरंत सूचित कर नोडल विद्यालय के माध्यम से नियंत्रण कक्ष बनाकर प्रतिथिन प्रगति रिपोर्ट प्राप्त कर मण्डल अधिकारी को मेंजे।

3. समस्त मण्डल अधिकारी अपने अर्धानस्थ जिला कार्यालयों से प्रतिदिन की प्रगति रिपोर्ट प्राप्त कर इसे समेकित कर desacrsec@gmail.com ई-मेल पते पर प्रेषित करे।

4. दिनांक 31.01.2019 तक समस्त मण्डल कार्यालयों द्वारा अधोहस्ताक्षरकर्ता को प्रमाण पत्र प्रस्तुत करना है कि उनके अधीनस्थ कार्यालयों के किसी भी राजपत्रित कार्निक का अचल सम्पति विवरण अपलोड होना शेष नही है।

अधल सम्पति -विवरण प्रगति रिपोर्ट दिनाक:--

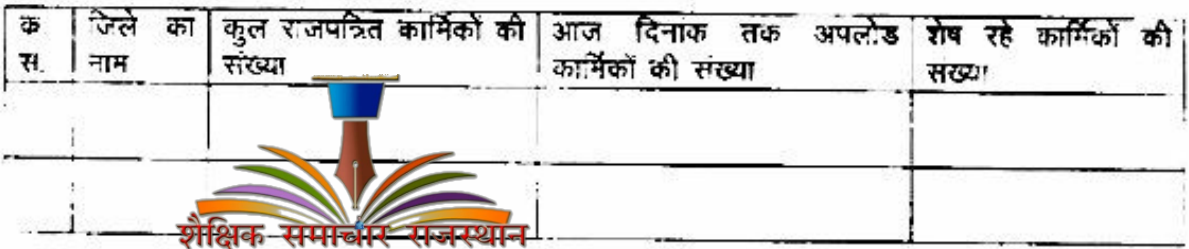

(नथमल डिडेल) आई.ए.एस. निदेशक माध्यमिक शिक्षा, राजस्थान, बीकानेर  $R = 02019$ 

अमाक शिथिरा-मध्य ⁄संस्था ⁄गो प्र. ⁄डी-।⊢एक ⁄अवल सम्पति ⁄2019 /2 6h प्रतिलिपि निष्म को आवश्यक कार्यवाही हेतु प्रेषित:-

1. निजी सचिव,शासन सचिव स्कूल शिक्षा एवं भाषा विभाग,जयपुर।

- 
- 
- 
- 2. उप शासन सचिव, शिक्षा ग्रुप-2 जयपुर ।<br>3. समस्त अनुभाग अधिकारी कार्यालय हाजा।<br>4. स्टाफ ओफिसर कार्यालय हाजा।.<br>5. अनुभाग अधिकारी, शाला दर्पण अनुभाग, को पत्र प्रेषित कर लेख है कि शाला दर्पण देवसाईट पर पत्र अपलोड कर<br>- समस्त
- . प्रभारं! कम्प्यूटर अनुभाग को विभागीय वेबसाईट पर अपलोड हेतु।

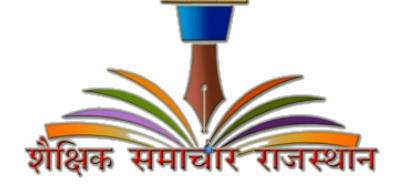

संयुक्त निर्देशक(कार्मिक) माध्यमिक शिक्षा, रजस्थान बीकानेर

### कार्यालय निदेशक,माध्यमिक शिक्षा,राजस्थान,बीकानेर दिनांकः ०1/01/2019

ै क्रमांकःशिविरा-माध्य ⁄संस्था ⁄गोप्र ⁄डी- । ⊢एफ ⁄अचलसम्पति ⁄2018

- 1. समस्त संयुक्त निदेशक स्कूल शिक्षा माध्यमिक,
	- राजपत्रित अधिकारियों द्वारा राज-काज साफ्टवेयर में अचल सम्पति का विवरण नहीं विषय:-भरने वाले अधिकारियों से दिनांक 31.10.2018 तक भरवाकर जुलाई देय वेतनवृद्धि स्वीकृत करने बाबतू।

क्रमांकः प.24(6)शिक्षा-2/IPR/2018 जयपुर, दिनांक 15.10.18 के कम में। प्रसंग:-

राजस्थान

उपर्युक्त विषय व प्रसंगानुसार लेख है कि जिन राजपत्रित अधिकारियों ने राज-काज साफ्टवेयर में अचल सम्पति का विवरण 31.10.2018 तक अपलोड कर दिया है उन अधिकारियों के वेतन वृद्धि स्वीकृत्त करावें तथा राज-काज साफ्टवेयर पर ऑन-लाईन करते हुए सूचना से अधोहस्ताक्षरकर्ता को अवगत करावें।

शैक्षिक समाचार

राजस्थान

शैक्षिक समाचार

 $1026$ 

सयुक्त निदेशक(कार्मिक) माध्यमिक शिक्षा, राजस्थान बीकानेर

दिनांकः 01 01 2019

संयुक्त निर्देशक(कार्मिक माध्यमिक शिक्षा,राजस्थान

बीकानेर

क्रमांकःशिविरा-माध्य/संस्था/गो.प्र./डी-।1-एफ/अचल सम्पति/2018 प्रतिलिपि निम्न को आवश्यक कार्यवाही हेतू प्रेषितः 1. प्रभारी कम्प्यूटर अनुभाग को विभागीय वेबसाईट पर <mark>अपल</mark>ीड हेतु।

20

#### राजस्थान सरकार कार्मिक (क—1 / गो0प्र0) विभाग

कमांक प. 13(76) कार्मिक / क-1 / गो.प्र. / 2011 - जयपुर,दिनांक:  $3$  1 DEC 2018

–ःपरिपत्रः–

विषयः-समस्त राजपत्रित अधिकारियों द्वारा अपना अचल सम्पत्ति विवरण को स्वयं के SSO-ID से लॉग इन कर राज-काज सॉफ्टवेयर में IPR MODULE द्वारा ऑन-लाईन स्वयं द्वारा भरने के सम्बन्ध में।

राज्य में कार्यरत समस्त राजपत्रित अधिकारियों द्वारा प्रतिवर्ष <u>01 जनवरी की स्थिति में</u> <u>अपना अचल सम्पति विवरण 31 जनवरी</u> तक भरे जाने का प्रावधान है।

अतः सभी प्रशासनिक विभागों के अतिरिक्त मुख्य सचिव/प्रमुख शासन सचिव/शासन सचिव एवं विभागाध्यक्षों को निम्नांकित बिन्दुओं के अनुसार\_व्यादिष्ट किया जाता है कि इस संबंध में आपके विभाग में कार्यरत समस्त राजपत्रित अधिकारियों को इन बिन्दुओं की पालना करने हेतु सुनिश्चित करावें:--

- 1. राज्य में कार्यरत समस्त राजपत्रित अधिकारियों द्वारा प्रति वर्ष 01 जनवरी की स्थिति में अपना अचल सम्पति विवरण 31 जनवरी तक अनिवार्य रूप से SSO-ID से लॉग इन कर राज-काज सॉफ्टवेयर में IPR MODULE द्वारा ऑन-लाईन स्वयं अधिकारी द्वारा पूर्ति कराई ज<mark>ाती है।</mark>
- 2. प्रशासनिक विभागों <mark>द्वारा यह निर्देशित किया</mark> जावें कि उनके अधीन समस्त अधिकारियों द्वारा नि<mark>र्धारित समय में अपना अ</mark>चल सम्पति विवरण  $SSO-ID$  से राज—काज सॉफ्टवेयर <mark>पर पूर्ति क</mark>रने का निर्देश प्रदान करें। **वर्ष 2018 से** टंकित/हस्तलिखित अचल सम्पति विवरण स्वीकार योग्य नहीं है।
- 3. जो अधिकारी अपना अचल सम्पति विवरण की सूचना प्रस्तुत नही करेगें, कार्मिक विभाग के परिपत्र कमांक प. 13(76)का. / क–1 / गो.प्र. / 2011 दिनांक 14.04.2011 के तहत प्रशासनिक विभाग द्वारा उनको विजीलेस कलीयरेंस नही दी जावेगी एवं पदोन्नति व वेतन वृद्धि पर विचार नही किया जावेगा। यह निर्णय राज्य सरकार द्वारा नियंत्रित सभी बोर्ड, निगम स्वायतशाषी संस्थाओं उपकमों पर भी लागू है।
- 4. सभी अधिकारियों द्वारा वर्ष 2018 (01 जनवरी 2019 की स्थिति में) अपना अचल सम्पति विवरण व उसके पश्चातवर्ती वर्षों का अचल सम्पति विवरण SSO-ID से राज-काज सॉफ्टवेयर पर 31 जनवरी तक अनिवार्य रूप से भरा जाना है।
- 5. अचल सम्पति विवरण SSO-ID से राज-काज सॉफ्टवेयर में IPR MODULE में भरने की समय सीमा 31 जनवरी है, 31 जनवरी पश्चात IPR MODULE पर अचल सम्पति विवरण नही भरे जायेगें।

↓

6. समस्त राज्य सेवा अधिकारियों को SSO-ID से राज-काज सॉफ्टवेयर द्वारा ऑन-लाईन IPR भरने में किसी भी प्रकार की कठिनाई के निराकरण के संबंध में उक्त परिपत्र के साथ संलग्न प्रपत्र में अंकित IT अधिकारी से सम्पर्क कर सकते है।

समस्त प्रशासनिक विभागों / विभागाध्यक्षों को निर्देशित किया जाता है कि वे अपने अधीन कार्यरत समस्त राजपत्रित अधिकारियों तथा निगम बोर्ड, स्वायतशाषी संस्थाओं एवं राजकीय उपक्रमों में कार्यरत अधिकारियों को अपनी अचल सम्पति विवरण SSO-ID से राज-काज सॉफ्टवेयर द्वारा ऑन-लाईन स्वयं अधिकारियों द्वारा समय सीमा में पूर्ति कराये जाने हेतू निर्देशित करें।

उपर्युक्त बिन्दुओं में वर्णित अधिकारियों द्वारा अपनी अचल सम्पति विवरण उपर्युक्त समय सीमा में नही भरेगें तो प्रशासनिक विभाग द्वारा उनकों विजीलेन्स कलीयरेन्स नही दी जावेंगी एवं पदोन्नति का परिलाभ व वेतन वृद्धि नही दी जावेंगी।

प्रमुख शासन सचिव

प्रतिलिपि निम्नाकित को सूचनार्थ एवं आवश्यक कार्यवाही हेतु प्रेषित है:-1.प्रमुख सचिव, महामहिम राज्यपाल <mark>महोदय।</mark> 2.प्रमुख सचिव, माननीय मुख्यमंत्र<mark>ी म</mark>होदय। 3.वरिष्ठ उप सचिव, मुख्य सचि<mark>व।</mark> 4.समस्त अति. मुख्य सचिव/ <mark>प्रमुख शासन स</mark>चिव / शासन सचिव / उप शासन सचिव। 5.समस्त विशिष्ट सहायक / नि<mark>जी सचिव मंत्री / राज्य मंत्री</mark> / संसदीय सचिव। 6.समस्त संभागीय आयुक्त । 7.समस्त विभागाध्यक्ष (जिला कलक्टरों सहित) 8.प्रशासनिक सुधार (कोर्डिफिकेशन<mark>) विभाग अनुभाग–7</mark> कापियों सहित । 9.एनालिस्ट-कॅम-प्रोग्रामर, कार्मिक (कम्प्यूटर) विभाग । 10.तकनीकी निदेशक, सूचना प्रौद्योगिकी एवं संचार विभाग।

<u>युक्त श्रा</u>सन सचिव

प्रतिलिपि निम्नलिखित को भी प्रेषित है :– 1.सचिव, राजस्थान विधान सभा जयपुर । 2.सचिव, राजस्थान लोक सेवा आयोग, अजमेर । 3.पंजीयक, राजस्थान उच्च न्यायालय, जोधपुर । 4.अतिरिक्त पंजीयक, राजस्थान उच्च न्यायालय जयपुर पीठ, जयपुर । 5.सचिव, लोकायुक्त सचिवालय, जयपुर । 6.पंजीयक राजस्थान सिविल सेवा अपीलीय न्यायाधिकरण जयपुर । 7.निबन्धक, राजस्व मण्डल, अजमेर । 8.समस्त राजस्व अपील अधिकारी, अतिरिक्त कलक्टर, उपखण्ड अधिकारी, सहायक कलक्टर राजस्थान। 9.रक्षित पत्रावली।

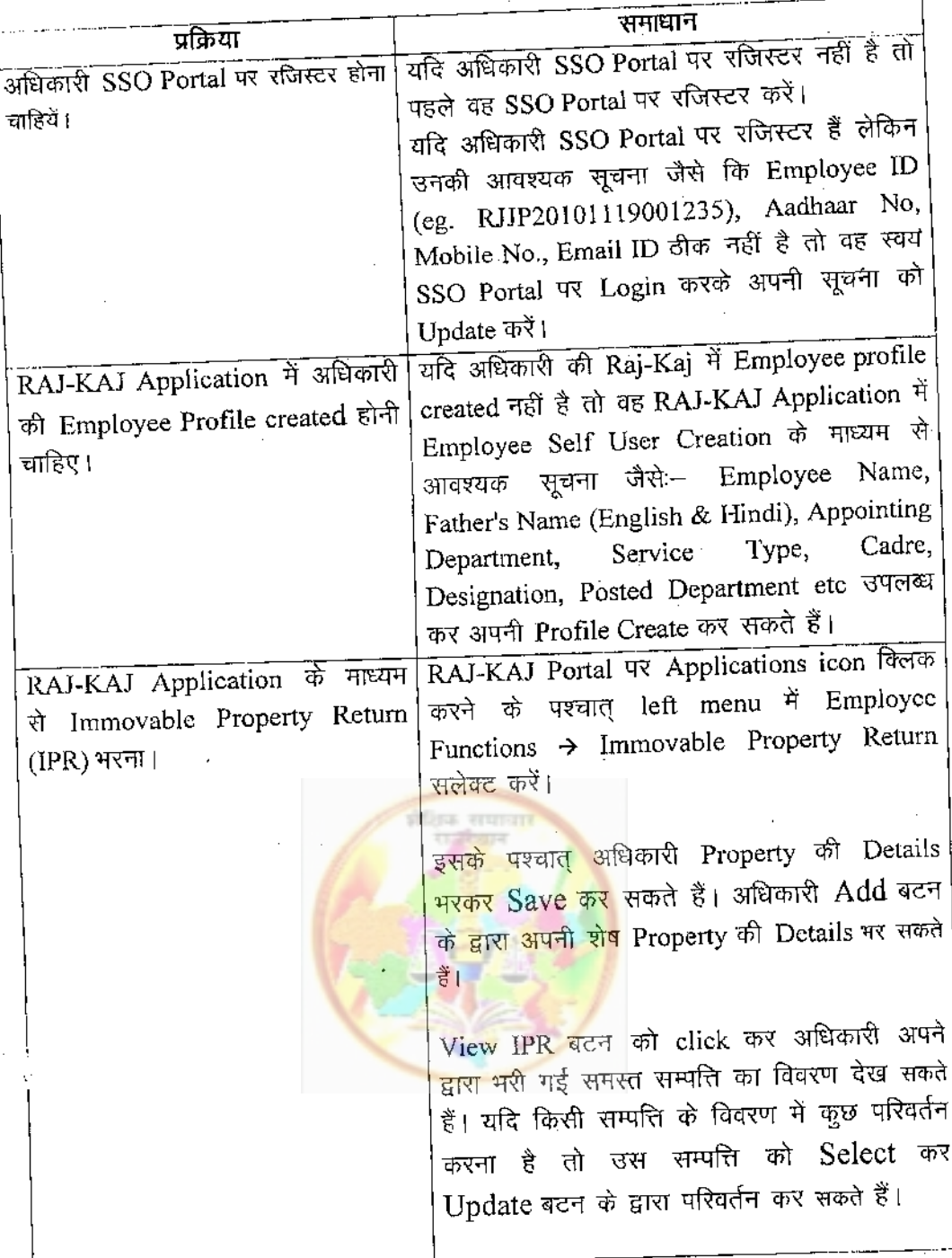

 $\ddot{\cdot}$ 

ţ

 $\ddot{\phantom{a}}$ 

प्रक्रिया mand and the Property Return (IPR) भरने<br>हेतु निम्नलिखित प्रक्रिया पूर्ण करना अनिवार्य (Mandatory) हैं:--<br>हेतु निम्नलिखित प्रक्रिया पूर्ण करना अनिवार्य (Mandatory) हैं:--

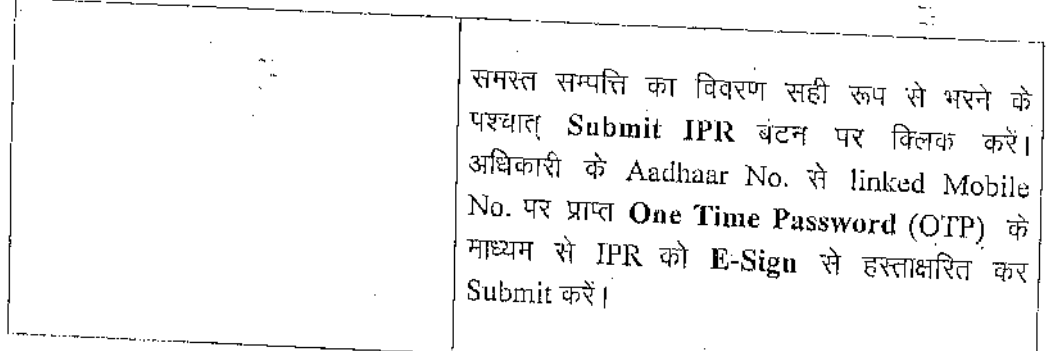

किसी भी तकनीकी सहायता हेतु कृप्या संपर्क करें:-

 $\mathbf{r}$ 

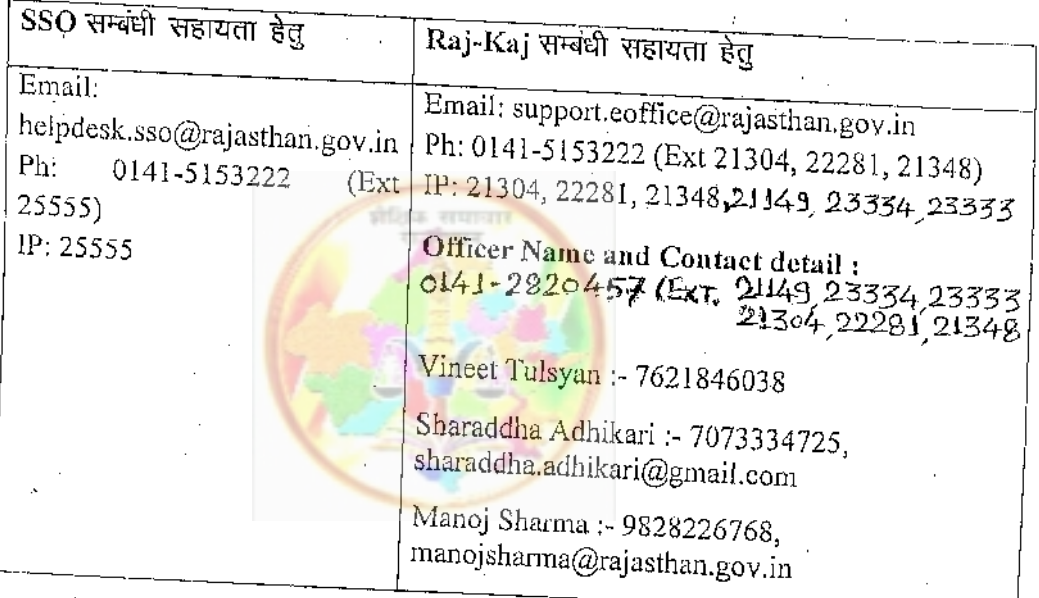

¢

 $\mathcal{L}_{\frac{1}{2}-}$ 

Ŵ

#### राजस्थान सरकार कार्मिक (क—1/गो0प्र0) विभाग

जयपुर,दिनांकः 26 SEP 2018

कमांक प. 13(76) कार्मिक / क–1 / गो.प्र. / 2011

समस्त राजपत्रित अधिकारियों द्वारा अपना अचल सम्पत्ति विवरण को स्वयं के SSO-ID से लॉग विषय:— इन कर राज-काज सॉफ्टवेयर में IPR MODULE द्वारा ऑन-लाईन IPR भरने के सम्बन्ध में।

SSO-ID से राज-काज सॉफ्टवेयर पर IPR भरने हेतु अधिकारियों को अन्तिम अवसर 1 अक्टूबर 2018 से 31 अक्टूबर 2018 तक प्रदान किया जाता है तथा सम्बन्धित प्रशासनिक विभागों को निर्देशित किया जाता है कि जुलाई से रोकी गई वार्षिक वेतन वृद्धि अचल सम्पति विवरण अपलोड होने के बाद जारी कर दिया जावें।

राज्य सेवा से जुलाई 2018 से दिसम्बर 2018 तक सेवानिवृत होने वाले अधिकारियों के प्रकरण में प्रशासनिक विभाग अधिकारी से अचल सम्पति विवरण की हार्डकॉपी में प्राप्त कर जुलाई माह से वेतन वृद्धि स्वीकृत कर सकेंगें।

पोसवाल) संयुक्त शासन सचिव

प्रतिलिपि निम्नाकिंत को सूचनार्थ एवं आवश्यक कार्यवाही हेतु प्रेषित है:-

1.प्रमुख सचिव, महामहिम राज्यपाल महोदय। 2.प्रमुख सचिव, माननीय मुख्यमंत्री महोदय। 3.वरिष्ठ उप सचिव, मुख्य सचिव। 4.समस्त अति. मुख्य सचिव/ प्रमुख शासन सचिव / शासन सच<mark>िव</mark> / उप शासन सचिव।<br>5.समस्त विशिष्ट सहायक/निजी सचिव <mark>मंत्री/राज्य मंत्री/</mark>संसदीय सचिव। 6.समस्त संभागीय आयुक्त । 7.समस्त विभागाध्यक्ष (जिला कलक्टरों सहित) 8.प्रशासनिक सुधार (कोर्डिफिकेशन) विभा<mark>ग अनुभाग–7 कापियों सहित ।</mark> 9.एनालिस्ट-कम-प्रोग्रामर, कार्मिक (कम्प्यूटर) विभाग । 10.तकनीकी निदेशक, सूचना एवं प्रोद्योगिकिं विभाग जयपु<mark>र।</mark>

संयुक्त शासेन सचिव

प्रतिलिपि निम्नलिखित को भी प्रेषित है :--

1.सचिव, राजस्थान विधान सभा जयपुर । 2.सचिव, राजस्थान लोक सेवा आयोग, अजमेर । 3.पंजीयक, राजस्थान उच्च न्यायालय, जोधपुर । 4.अतिरिक्त पंजीयक, राजस्थान उच्च न्यायालय जयपुर पीठ, जयपुर ।

5.सचिव, लोकायुक्त सचिवालय, जयपुर ।

6.पंजीयक राजस्थान सिविल सेवा अपीलीय न्यायाधिकरण जयपुर ।

7.निबन्धक, राजस्व मण्डल, अजमेर ।

8.समस्त राजस्व अपील अधिकारी, अतिरिक्त कलक्टर, उपखण्ड अधिकारी, सहायक कलक्टर राजस्थान। 9.रक्षित पत्रावली।

नि सचिव संयुक्त शार

#### कार्यालय निदेशक प्रारम्भिक <u>शिक्षा राजस्थान बीकानेर</u>

क्रमांकः-शिविरा-प्रारं/अचलसम्पत्ति/गो.प्र.प्र./(8)2019 निदेशक एस.आई.आर.टी. उदयपुर संयुक्त निदेशक स्कूल शिक्षा, समस्त संभाग पंजीयक शिक्षा विभागीय परीक्षाऐं, राजस्थान, बीकानेर

> विषयः—समस्त राजपत्रित अधिकारियों द्वारा अपना अचल सम्पति विवरण को स्वय के SSO-ID से लॉग इन कर राज-काज सॉफ्टवेयर में IPR MODULE द्वारा ऑन-लाईन स्वंय द्वारा भरने के सम्बन्ध में।

प्रसंगः-प्रमुख शासन सचिव कार्मिक (क–1/गो0प्र0) विभाग राजस्थान सरकार जयपुर के परिपत्र क्रमांक प.13(76)कार्मिक  $\sqrt{r-1}$ गो.प्र $\sqrt{2011}$  जयपुर दिनांक 31.12.2018 ।

उपरोक्त विषयान्तर्गत प्रासंगिक पत्र एवं इसके साथ प्राप्त संलग्नकों की प्रति संलग्न प्रेषित कर लेख है कि राज्य में कार्यरत समस्त राजपत्रित अधिकारियों द्वारा वर्ष 2018 (1 जनवरी 2019 की स्थिति में) अपना अचल सम्पत्ति का विवरण 31 जनवरी, 2019 तक अनिवार्य रूप से SSO-ID से लॉग इन कर राज-काज सॉफ्टवेयर में IPR MODULE द्वारा ऑन-लाईन स्वयं अधिकारी द्वारा पूर्ति की जानी है। वर्ष 2018 से टंकित/हस्तलिखित अचल सम्पत्ति विवरण स्वीकार योग्य नहीं है। जो अधिकारी अपना अचल सम्पत्ति विवरण की सूचना प्रस्तुत नहीं करेंगे, कार्मिक विभाग के परिपत्र प 13(76)कार्मिक / क—1 / गो.प्र / 2011 जयपुर दिनांक 14.04.2011 के तहत प्रशासनिक विभाग द्वारा उनको विजिलेस क्लीयरेंस नहीं दी जावेगी एवं पदोन्नति व वेतन वृद्धि पर विचार नहीं किया जावेगा |

.<br>अतः आप अपने स्वयं के एवं अधिनस्थ कार्यालयों में कार्यरत प्रारंभिक शिक्षा विभाग के समस्त राजपत्रित अधिकारियों का वर्ष 2018 (1 जनवरी 2019 की स्थिति में) अचल सम्पत्ति विवरण दिनांक 31.01.2019 तक अनिवार्य रूप से ऑन लाईन अपलोड करवाना सुनिश्चित करें तथा इस आशय का प्रमाण पत्र भिजवाएें कि प्रारंभिक शिक्षा विभाग के किसी भी राजपत्रित अधिकारी का अचल सम्पत्ति विवरण IPR MODULE पर अपलोड करना शेष नहीं है।

उक्तानुसार कार्यवाही करते हुए दिनांक 07.02.2019 तक समेकित प्रमाण पत्र इस कार्यालय को भिजवाने का श्रम करें । संलग्नः उपरोक्तानुसार

दिनांक:08.01.2019

कार्यालयाध्यक्ष प्रारंभिक शिक्षा, राजस्थान बीकानेर

प्रतिलिपि:--

- 1. समस्त ग्रुप अधिकारी/अनुभाग अधिकारी कार्यालय हॉजा
- 2. मुख्य जिला शिक्षा अधिकारी(समस्त)
- 3. प्रधानाचार्य, डाईट (समस्त)

प्रारंभिक शिक्षा, राजस्थान बोकानेर

कमांक प. 13(76) कार्मिक / क–1 / गो.प्र. / 2011

### जयपुर,दिनांक: 3 1 DEC 2018

−ःपरिपत्रः–

विषयः-समस्त राजपत्रित अधिकारियों द्वारा अपना अचल सम्पत्ति विवरण को स्वयं के SSO-ID से लॉग इन कर राज-काज सॉफ्टवेयर में IPR MODULE द्वारा ऑन-लाईन स्वयं द्वारा भरने के सम्बन्ध में।

राज्य में कार्यरत समस्त राजपत्रित अधिकारियों द्वारा प्रतिवर्ष 01 जनवरी की स्थिति में अपना अचल सम्पति विवरण 31 जनवरी तक भरे जाने का प्रावधान है।

अतः सभी प्रशासनिक विमागों के अतिरिक्त मुख्य सचिव/प्रमुख शासन सचिव/शासन सचिव एवं विभागाध्यक्षों को निम्नांकित बिन्दुओं के अनुसार व्यादिष्ट किया जाता है कि इस संबंध में आपके विभाग में कार्यरत समस्त राजपत्रित अधिकारियों को इन बिन्दुओं की पालना करने हेतु सुनिश्चित करावें –

- 1. राज्य में कार्यरत समस्त राजपत्रित अधिकारियों द्वारा प्रति वर्ष 01 जनवरी की स्थिति में अपना अचल सम्पति विवरण 31 जनवरी तक अनिवार्य रूप से SSO-ID से लॉग इन कर राज-काज सॉफ्टवेयर में IPR MODULE द्वारा ऑन-लाईन स्वयं अधिकारी द्वारा पूर्ति कराई जाती है।
- 2. प्रशासनिक विभागों द्वारा यह निर्देशित किया जावें कि उनके अधीन समस्त अधिकारियों द्वारा निर्धारित समय में अपना अचल सम्पति विवरण SSO-ID से राज-काज सॉफ्टवेयर पर पूर्ति करने का निर्देश प्रदान करें। वर्ष 2018 से टंकित/हस्तलिखित अचल सम्पति विवरण स्वीकार योग्य नहीं है।
- 3. जो अधिकारी अपना अचल सम्पति विवरण की सूचना प्रस्तुत नही करेगें, कार्मिक विभाग के परिपत्र क्रमांक प. 13(76)का /क-1/गो.प्र./2011 दिनांक 14.04.2011 के तहत प्रशासनिक विभाग द्वारा उनको विजीलेस कलीयरेंस नही दी जावेगी एवं पदोन्नति व वेतन वृद्धि पर विचार नहीं किया जायेगा। यह निर्णय राज्य सरकार द्वारा नियंत्रित सभी बोर्ड, निगम स्वायतशाषी संस्थाओं उपकमों पर भी लागू है।
- 4. सभी अधिकारियों द्वारा वर्ष 2018 (01 जनवरी 2019 की स्थिति में) अपना अचल सम्पति विवरण व उसके पश्चातवर्ती वर्षों का अचल सम्पति विवरण SSO-ID से राज-काज सॉफ्टवेयर पर 31 जनवरी तक अनिवार्य रूप से भरा जाना है।
- 5. अचल सम्पति विवरण SSO-ID से राज-काज सॉफ्टवेयर में IPR MODULE में भरने की समय सीमा 31 जनवरी है, 31 जनवरी पश्चात IPR MOD'. LE पर अचल सम्पति विवरण नही भरे जायेगें।

. ६. 'समस्त' 'राज्य' 'सेवा अधिकारियों 'को SSO-ID 'से 'राज—काज 'सॉफ्टवेयर 'द्वारा ऑन-लाईन IPR भरने में किसी भी प्रकार की कठिनाई के निराकरण के संबंध में उक्त परिपत्र के साथ संलग्न प्रथत्र में अंकित IT अधिकारी से सम्पर्क कर सकते है।

समस्त प्रशासनिक विभागों / विभागाध्यक्षों को निर्देशित किया जाता है कि वे अपने अधीन कार्यरत समस्त राजपत्रित अधिकारियों तथा निगम बोर्ड, स्वायतशाषी संस्थाओं एवं राजकीय उपक्रमों में कार्यरत अधिकारियों को अपनी अचल सम्पति विवरण SSO-ID से राज-काज सॉफ्टवेयर द्वारा ऑन-लाईन स्वयं अधिकारियों द्वारा समय सीमा में पूर्ति कराये जाने हेतु निर्देशित करें।

उपर्युक्त बिन्दुओं में वर्णित अधिकारियों द्वारा अपनी अचल सम्पति विवरण उपर्युक्त समय सीमा में नही मरेगें तो प्रशासनिक विभाग द्वारा उनकों विजीलेन्स कलीयरेन्स नही दी जावेंगी एवं पदोन्नति का परिलाभ व वेतन वृद्धि नही दी जावेंगी।

रोली सिंह) प्रमुख शासन सचिव

प्रतिलिपि निम्नाकित को सूचनार्थ एवं आवश्यक कार्यवाही हेतु प्रेषित है:-1.प्रमुख सचिव, महामहिम राज्यपाल महोदय। 2.प्रमुख सचिव, माननीय मुख्यमंत्री महोदय। 3.वरिष्ठ उप सचिव, मुख्य सचिव। 4.समस्त अति. मुख्य सचिव/ प्रमुख शासन सचिव / शासन सचिव / उप शासन सचिव। 5.समस्त विशिष्टं सहायक/निजी सचिव मंत्री/राज्य मंत्री/संसदीय सचिव। 6.समस्त संभागीय आयुक्त । 7 समस्त विभागाध्यक्ष (जिला कलक्टरों सहित) 8.प्रशासनिक सुधार (कोर्डिफिकेशन) विभाग अनुभाग–7 कापियों सहित । 9.एनालिस्ट-कम-प्रोग्रामर, कार्मिक (कम्प्यूटर) विभाग । 10.तकनीकी निदेशक, सूचना प्रौद्योगिकी एवं संचार विभाग।

रियक्त शासन सकित

प्रतिलिपि निम्नलिखित को भी प्रेषित है :--1.सचिव, राजस्थान विधान सभा जयपुर । 2.सचिव, राजस्थान लोक सेवा आयोग, अजमेर । .<br>3.पंजीयक, राजस्थान उच्च न्यायालय, जोधपुर । 4.अतिरिक्त पंजीयक, राजस्थान उच्च न्यायालय जयपुर पीठ, जयपुर । 5.सचिव, लोकायुक्त सचिवालय, जयपुर । 6.पंजीयक राजस्थान सिविल सेवा अपीलीय न्यायाधिकरण जयपुर । 7.निबन्धक, राजस्व मण्डल, अजमेर । 8.समस्त राजस्व अपील अधिकारी, अतिरिक्त कलक्टर, उपखण्ड अधिकारी, सहायक कलक्टर

9 रक्षित पत्रावली।

शासन सचिव

 $\mathcal{L}$ 

ţ

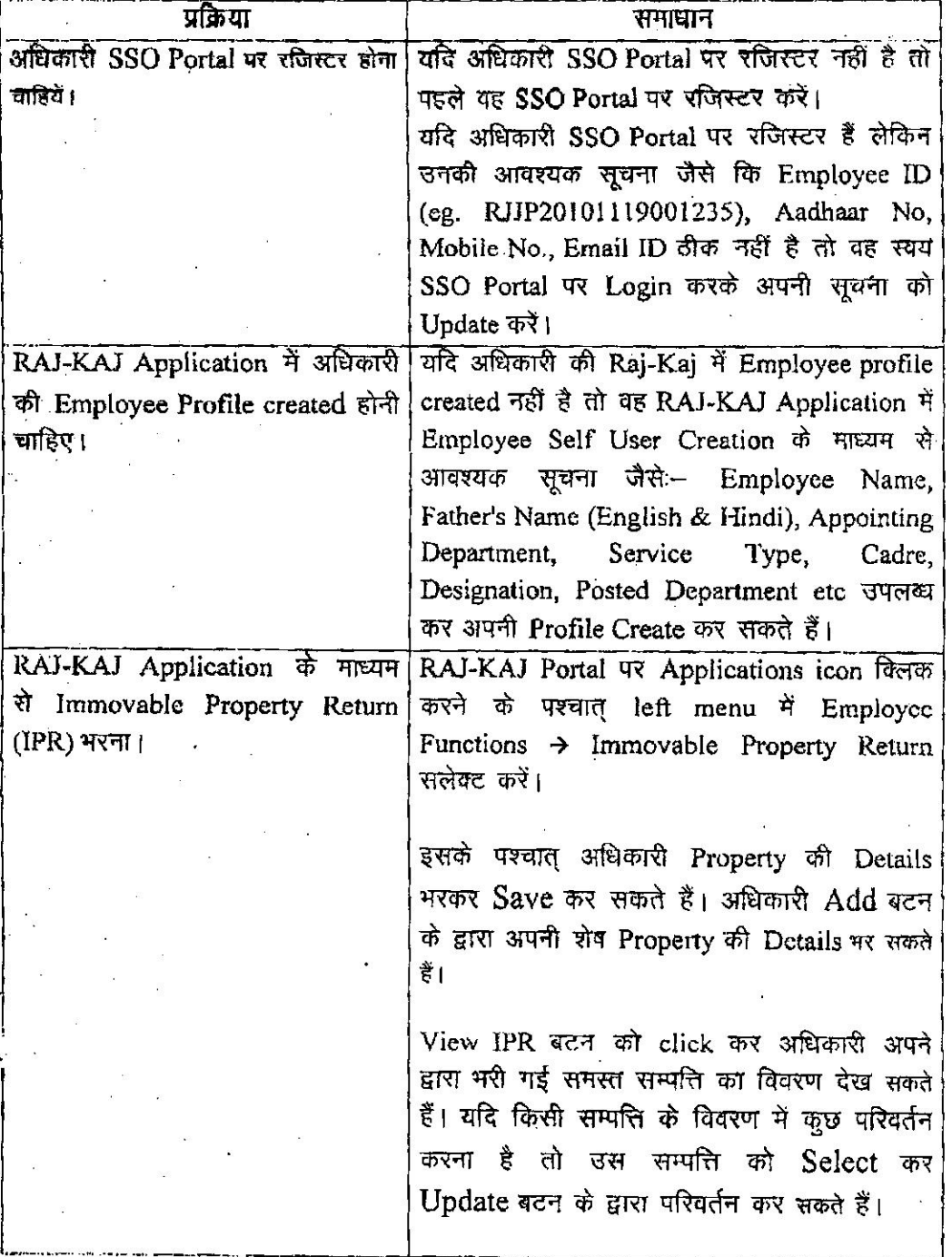

#### <u>प्रक्रिया</u>

समस्त सम्पत्ति का विवरण सही रूप से भरने के पश्चात् Submit IPR बटन पर क्लिक करें। अधिकारी के Aadhaar No. से linked Mobile No. पर प्राप्त One Time Password (OTP) के माध्यम से IPR को E-Sign से हस्ताक्षरित कर Submit करें।

1

किसी भी तकनीकी सहायता हेतु कृप्या संपर्क करें:-

₩.

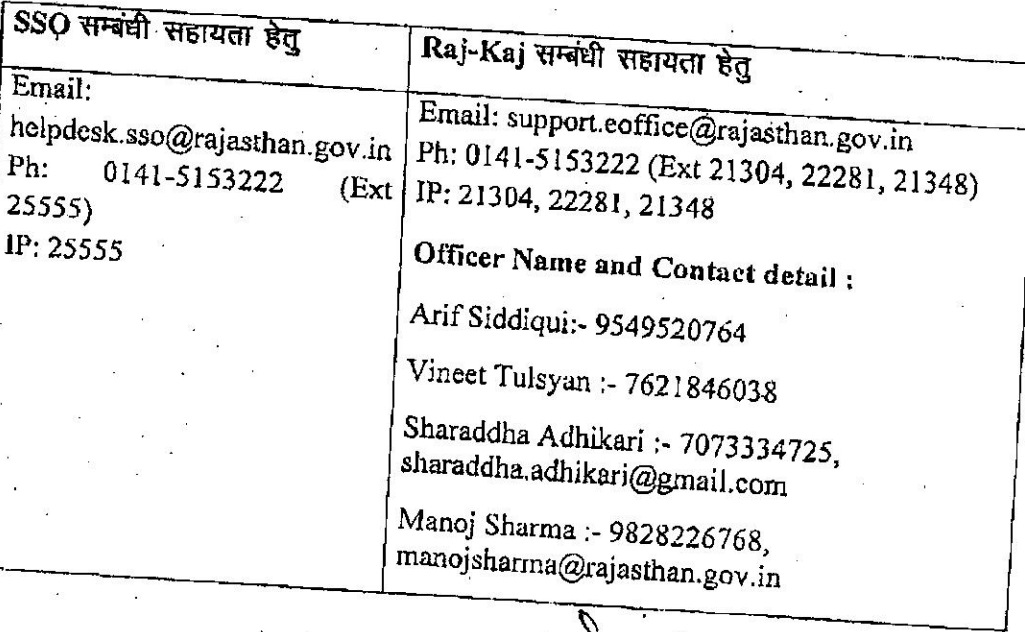

#### सम्पूर्ण स्थावर संपत्ति का विवरण वर्ष 2017 (01 जनवरी 2018)

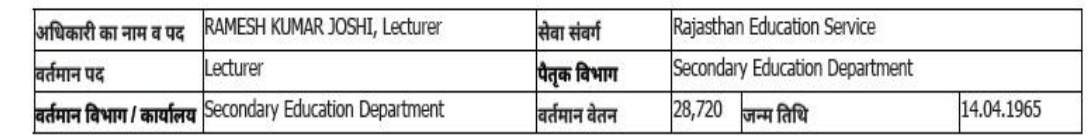

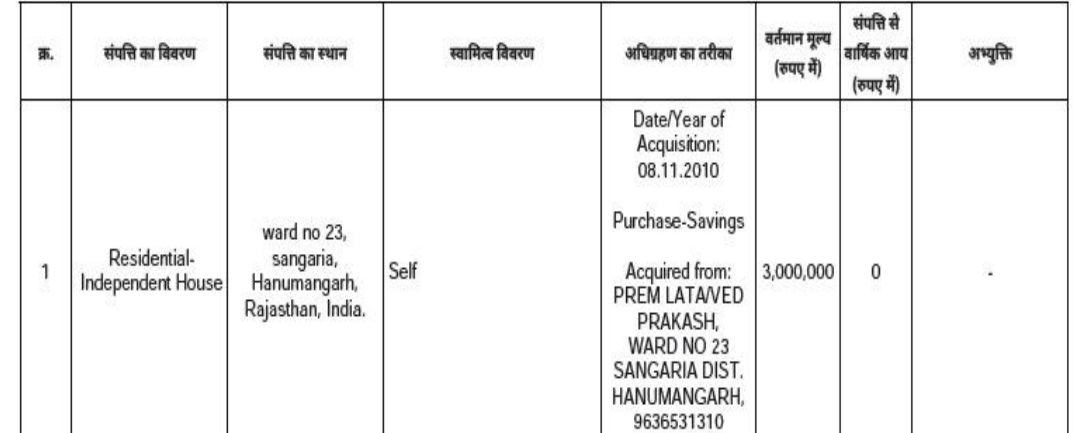

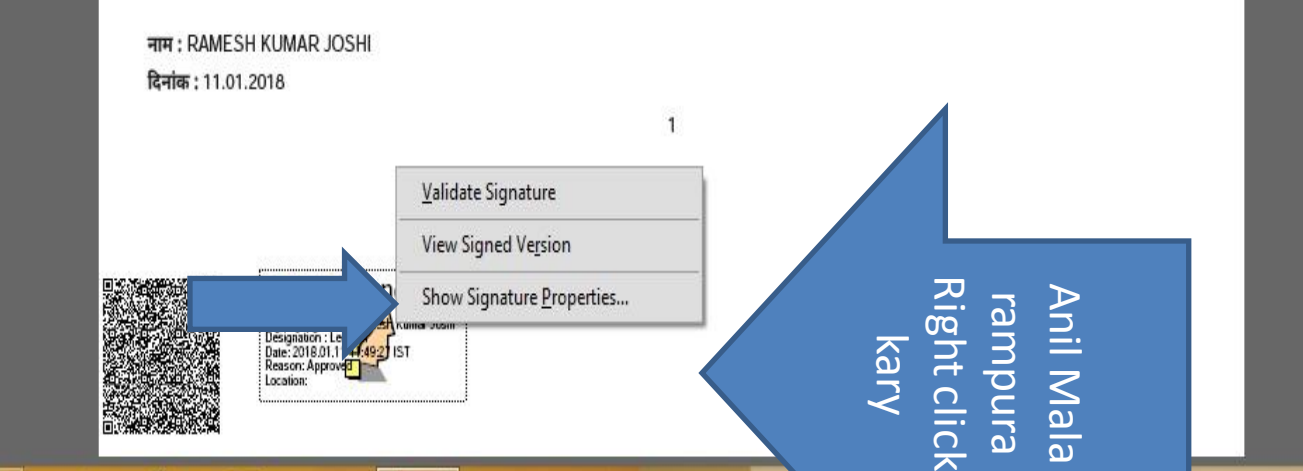

 $\bullet$ 

Ľ

 $\mathbb Z$ 

 $\mathscr Q$ **Fe** 

 $\blacksquare$ 

 $\boldsymbol{\theta}$ 

Ä

 $\bullet$ 

 $\mathcal{C}$ 

 $\boldsymbol{\omega}$ 

 $\mathbf{k}$ 

A

 $\mathbf{M}$ 

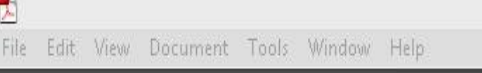

- 8

11:01 AM

24-Jan-18

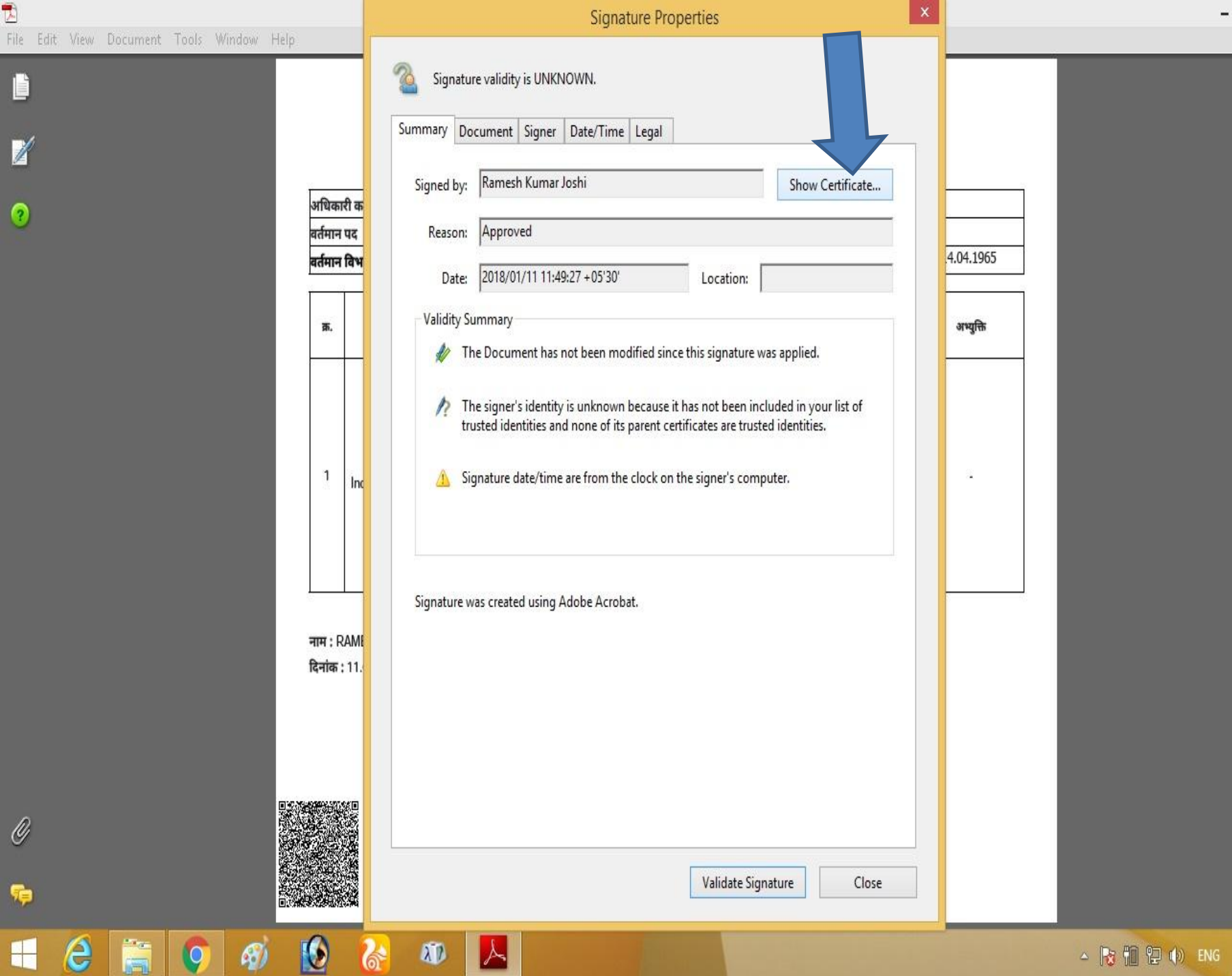

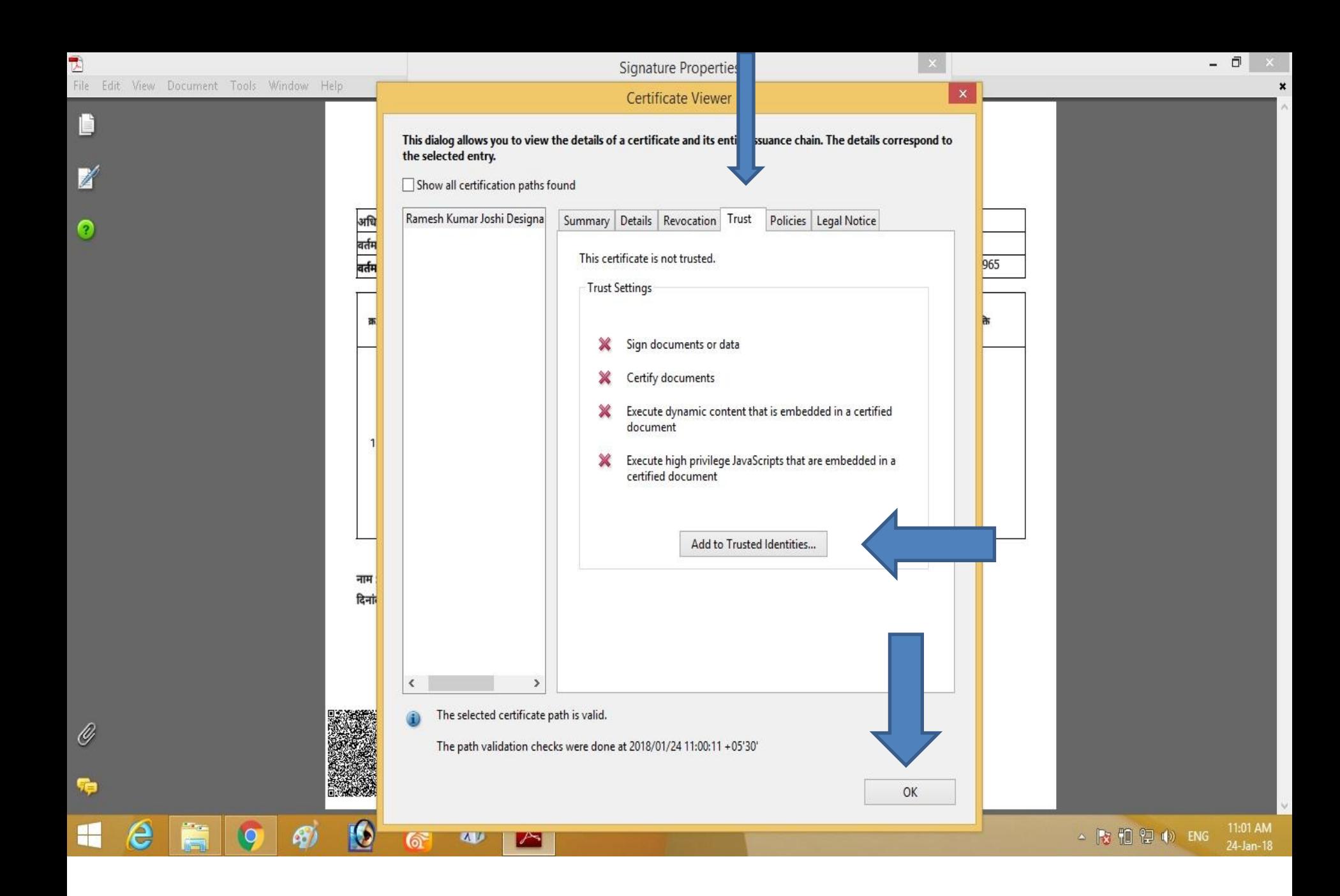

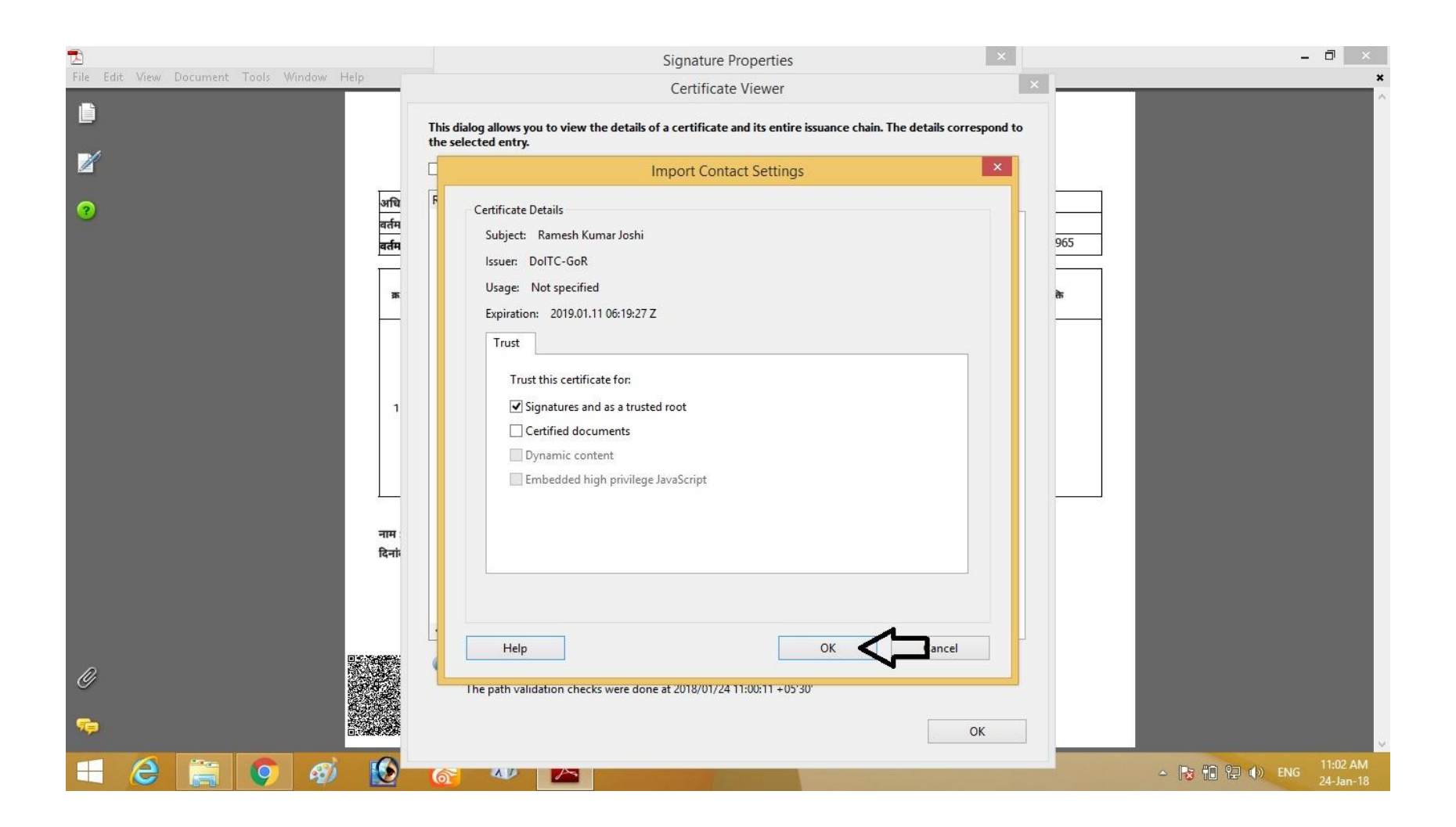

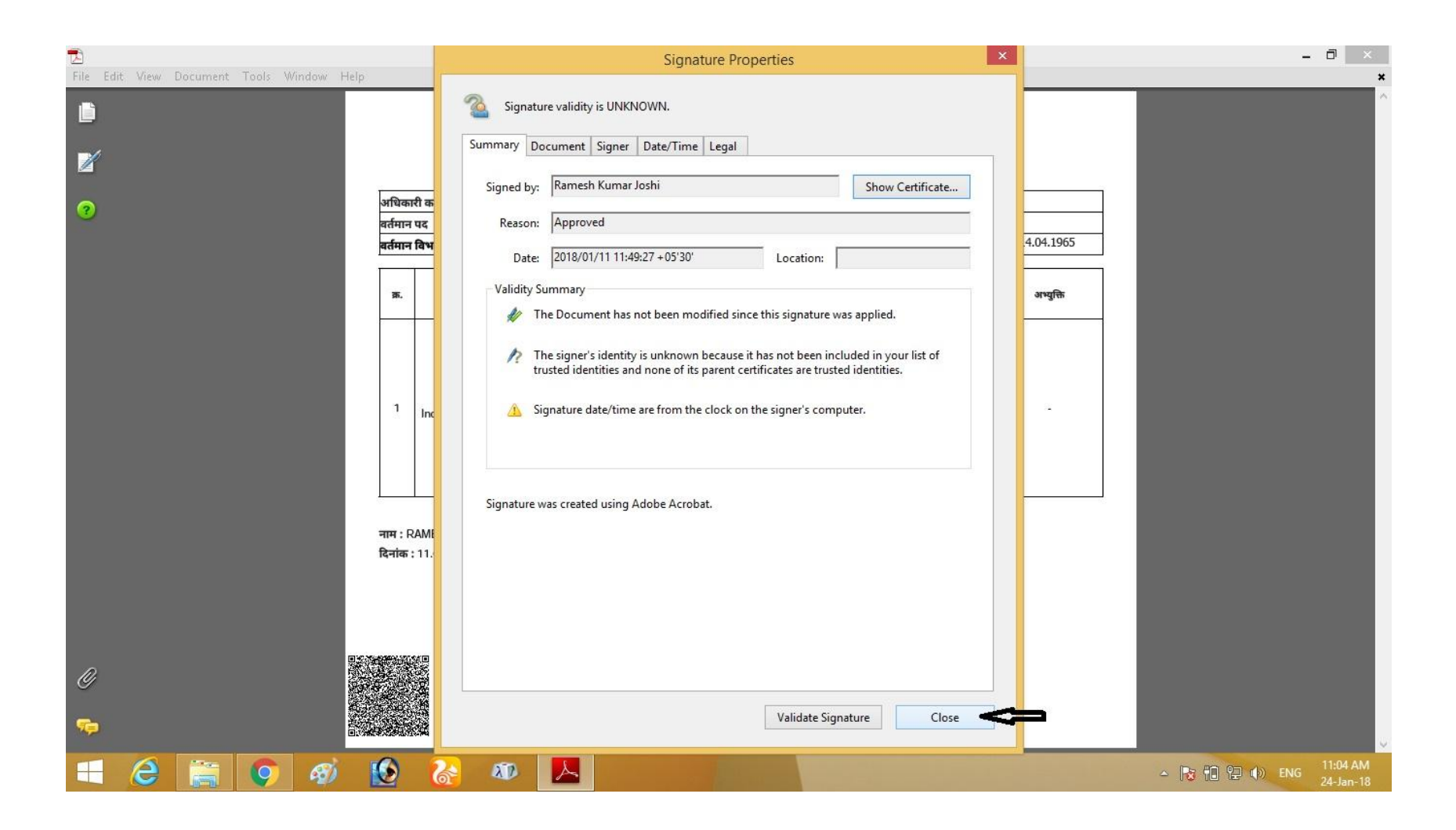

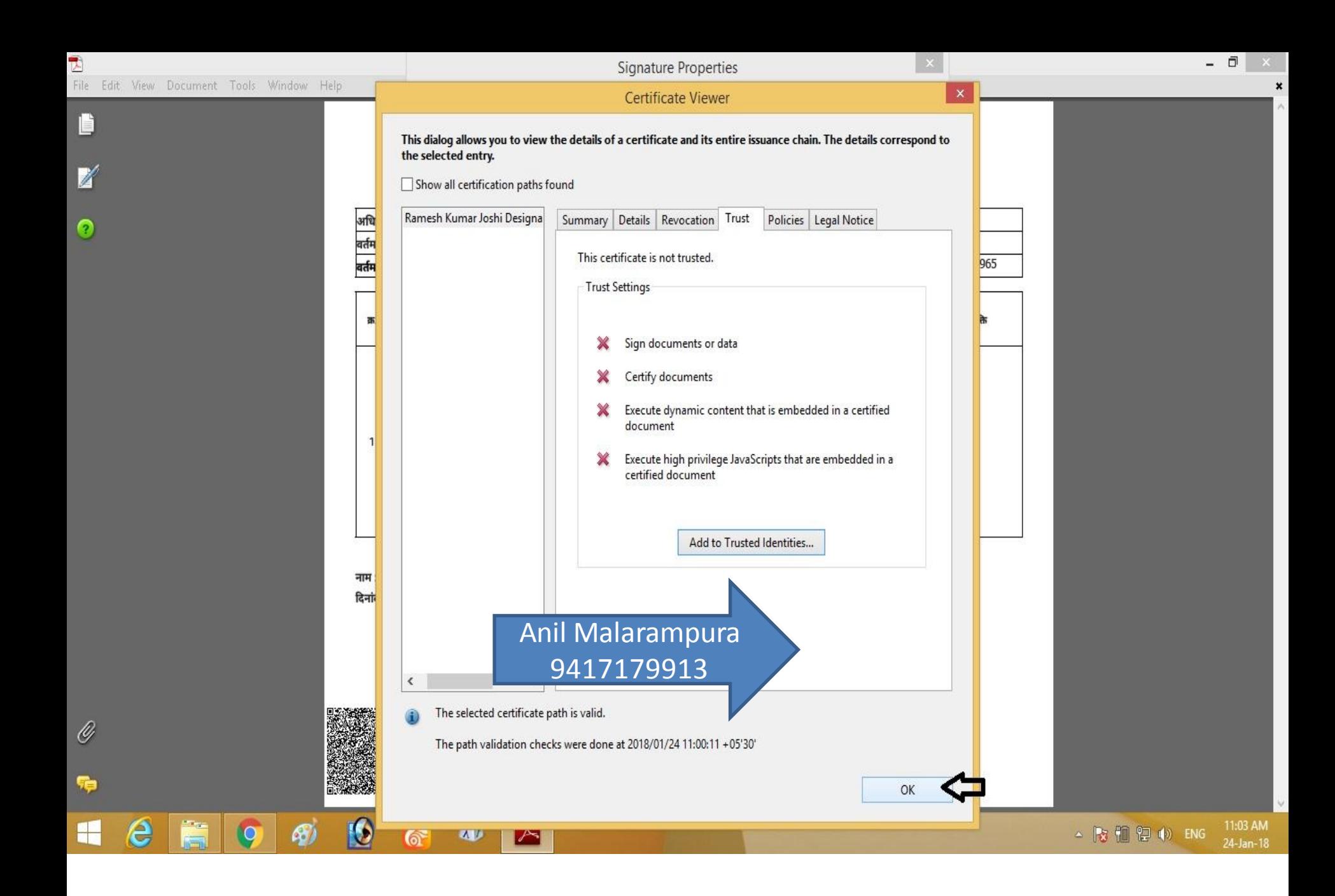

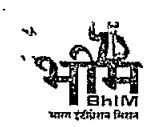

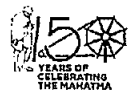

### राजस्थान सरकार कार्यालय महानिरीक्षक, पंजीयन एवं मुद्रांक विभाग, राजस्थान अजमेर

क्रमांक : एफ.2(1660)स्था/पसु/  $g_0$ ु २ –  $g_1$ 64

दिनांक :  $30|6|$ २।

अतिरिक्त महानिरीक्षक (प्रशासन), जयपुर समस्त उप महानिरीक्षक, पंजीयन एवं मुद्रांक विभाग, राजस्थान समस्त पूर्णकालीक उप पंजीयक, राजस्थान

> विषयः-समस्त राजकीय कर्मचारियों द्वारा अपना अचल सम्पति विवरण को स्वयं के SSO ID से लॉग इन कर राज-काज सॉफ्टवेयर में IPR MODULE द्वारा ऑनलाईन स्वयं द्वारा भरने के संबंध में। प्रसंगः-कार्मिक(क-1/गो0प्र0) विभाग के परिपत्र कमांक प.13(76)कार्मिक  $\sqrt{5}$ -1/ गो.प. $\sqrt{2011}$  दिलांक 29.6.2021

महोटय

उपरोक्त विषयान्तर्गत निवेदन है कि प्रासंगिक परिपत्र द्वारा सभी राजकीय कर्मचारियों द्वारा वर्ष 2020 के लिए (01 जनवरी 2021 की रिथति में) अपनी अचल सम्पति विवरण 01 जुलाई 2021 से 31 अगस्त 2021 तक आवश्यक रूप से भरे जाने का प्रावधान किया गया है जिसके तहत राज्य में कार्यरत समस्त कर्मचारियों की अचल सम्पत्ति विवरण ऑनलाईन किया जायेगा। जिन कर्मचारियों द्वारा उक्त सूचना प्रस्तुत नहीं की जावेगी उनकी पदोन्नति पर विचार नहीं किया जायेगा एवं वार्षिक वेतन वृद्धि व विजीलेंस क्लीयरेंस नहीं दी जारोगी ।

अतः उक्त परिपत्र की प्रति संलग्न कर आपको निर्देशित किया जाता है कि आप अपने अधीन कार्यरत समस्त राजकीय कर्मचारियों को अपनी अचल सम्पति विवरण SSO ID से राज-काज सॉफ्टवेयर पर ऑन-लाईन स्वयं कर्मचारियों द्वारा समय सीमा में भरे जाने हेत निर्देशित करें।

संलग्नः- उपरोक्तानुसार

भवदीया.

(अनिता चौधरी) उप महानिरीक्षक (कर) पंजीयन एवं मुद्रांक विभाग, राजस्थान अजमेर दिनांक :

क्रमांक: एफ.२(१६६०)स्था/पमू/ प्रतिलिपिः-

- 1. सिस्टम ऍनालिस्ट(संयुक्त निदेशक), मुख्यालय अजमेर को विभागीय वेबसाईट पर अपलोड हेतु।
- 2. समस्त कर्मचारी, मुख्यालय अजमेर को निर्देशित किया जाता है कि अपना अचल सम्पति विवरण को स्वयं के SSO ID से लॉग इन कर राज–काज सॉफ्टवेयर में IPR MODULE द्वारा ऑनलाईन स्वयं द्वारा भरने के संबंध में जारी संलग्न परिपत्र अनुसार कार्यवाही किया जाना सुनिश्चित करें। (प्रति संलग्न)

(अनिता चौधरी) उप महानिरीक्षक (कर)

"पंजीयन भवन" लोहागल-जनाना अस्पताल रोड, अजमेर--305001 (राजस्थान) फो: +91 - 145 - 2971201 फैक्स : +91 - 145 - 2971202 ई-मेल :jgrs@rajasthan.gov.in येयसाईट : http://igrs.rajasthan.gov.in

#### राजस्थान सरकार कार्मिक (क—1 / गो0प्र0) विभाग

क्रमांक प. 13(76) कार्मिक / क–1 / गो.प्र. / 2011

जयपुर,दिनांकः ? 9 JUN 2021

--:परिपत्रः--

विषय:---समस्त राजकीय कर्मचारियों द्वारा अपना अचल सम्पत्ति विवरण को स्वयं के SSO-ID से लॉग इन कर राज-काज सॉफ्टवेयर में IPR MODULE द्वारा ऑनलाईन स्वयं द्वारा भरने के संबंध में।

 $\overline{1}$ 

कार्मिक विभाग के परिपत्र दिनांक 14.04.2011 के द्वारा राज्य के समस्त राजपत्रित अधिकारियों का दिनांक 01.01.2011 व उसके पश्चातवर्ती वर्षों का अचल सम्पत्ति विवरण सार्वजनिक किये जाने के बारे में तथा तदनुसार विजीलेंस क्लीयरेंस व पदोन्नति एवं वार्षिक वेतन वृद्वि में अचल सम्पत्ति विवरण को अनिवार्य किये जाने के बारे में दिशानिर्देश जारी किए गए थे।

इसी कम में राज्य सरकार द्वारा समस्त विमागों के समस्त कर्मचारियों की अचल सम्पत्ति का विवरण 01.01.2021 एवं इसके पश्चातवर्ती वर्षों की अचल सम्पत्ति का विवरण ऑनलाईन किये जाने का निर्णय लिया गया है।

सभी राज़कीय कर्मचारियों द्वारा वर्ष 2020 के लिए (01 जनवरी 2021 की स्थिति में) अपनी अचल स्नम्पति विवरण 01 जुलाई 2021 से 31 अगस्त 2021 तक आवश्यक रूप से भरे जाने का प्रावधान किया गया है जिसके तहत राज्य में कार्यरत समस्त कर्मचारियों की अचल सम्पत्ति विवरण ऑनलाईन किया जायेगा।

जिन कर्मचारियों द्वारा उक्त सूचना प्रस्तुत नहीं की जावेगीं उनकी पदोन्नति पर विचार नहीं किया जायेगा एवं वार्षिक वेतन वृद्वि व विजीलेंस क्लीयरेंस नहीं दी जायेगी। यह निर्णय राज्य सरकार द्वारा नियंत्रित सभी बोर्ड, निगम, स्वायत्तशाषी संस्थाओं एवं राजकीय उपक्रमों पर भी लागू होगें।

राजपत्रित अधिकारियों की भाँति अचल सम्पत्ति का वर्तमान मूल्य का आधार डीएलसी दर के अनुसार किया जाना है।

अतः समस्त प्रशासनिक विभागों / विभागाध्यक्षों को निर्देशित किया जाता है कि वे अपने अधीन कार्यरत समस्त राजकीय कर्मचारियों तथा निगम बोर्ड, स्वायत्तशाषी संस्थाओं एवं राजकीय उपक्रमों में कार्यरत कर्मचारियो को अपनी अचल सम्पति विवरण SSO-ID से राज—काज सॉफ्टवेयर पर ऑन—लाईन स्वयं कर्मचारियों द्वारा समय सीमा में भरे जाने हेतु निर्देशित करें।

 $\frac{1}{\sqrt[3]{2}}\left(\frac{1}{2}\right)$ <br>(हेमन्त कुमार गेरा)

प्रमुख शासन सचिव

### अचल संपत्ति विवरण (Immovable Property Return)

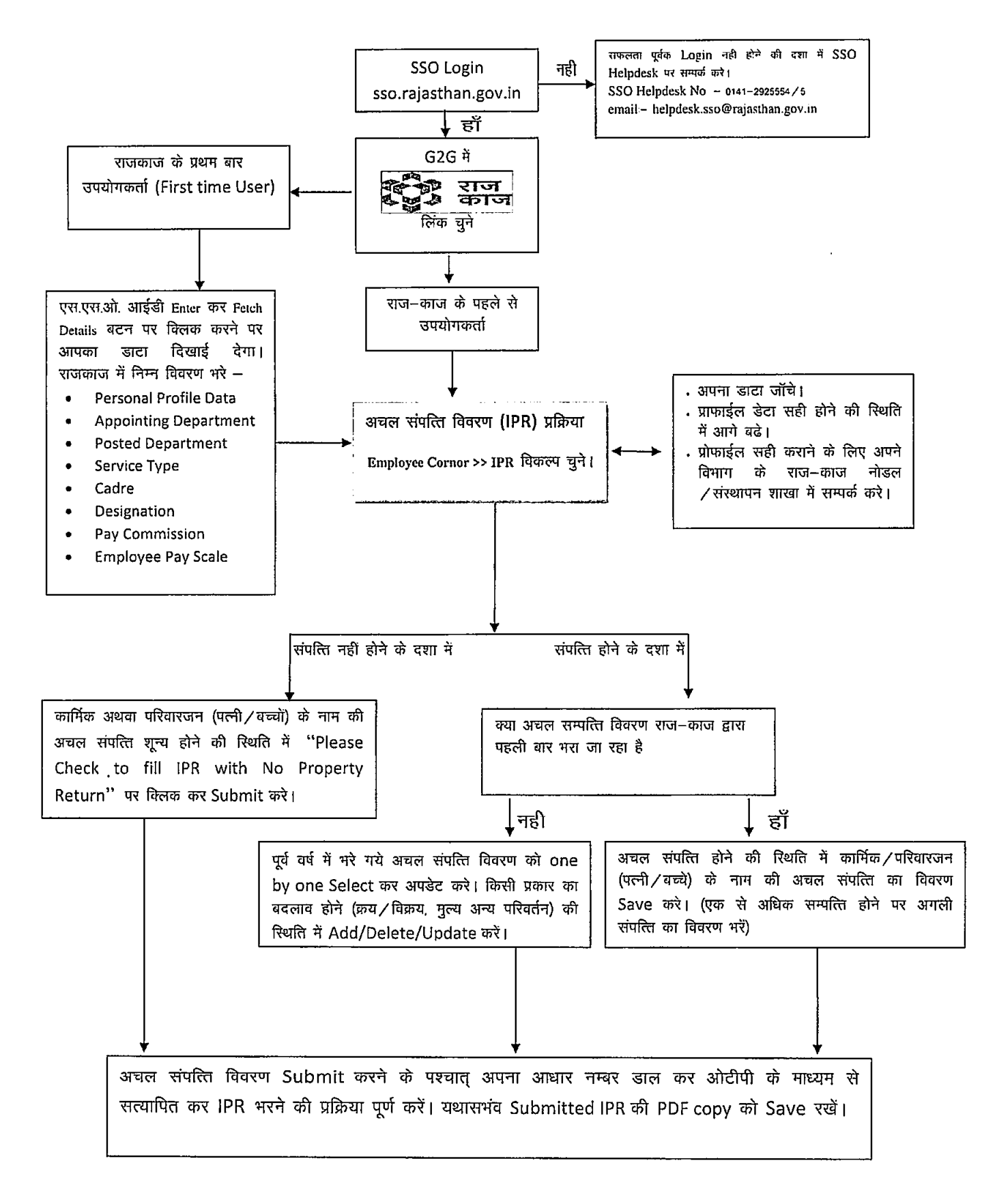

प्रतिलिपि निम्नाकित को सूचनार्थ एवं आवश्यक कार्यवाही हेतु प्रेषित है:-

- 1. सचिव, महामहिम राज्यपाल महोदय।
- 2. प्रमुख सचिव, माननीय मुख्यमंत्री महोदय।
- 3. उप सचिव, मुख्य सचिव।
- 4. समस्त अति. मुख्य सचिव/ प्रमुख शासन सचिव /शासन सचिव /उप शासन सचिव।
- 5. समस्त विशिष्ट सहायक/निजी सचिव, मंत्री/राज्य मंत्री/संसदीय सचिव।
- 6. समस्त संभागीय आयुक्त ।
- 7. समस्त विभागाध्यक्ष (जिला कलक्टरों सहित)
- 8. प्रशासनिक सुधार (कोर्डिफिकेशन) विभाग अनुभाग–7 कापियों सहित ।
- 9. सिस्टम एनालिस्ट-कम-प्रोग्रामर, कार्मिक (कम्प्यूटर) विभाग ।
- 10. तकनीकी निदेशक, सूचना प्रौद्योगिकी एवं संचार विभाग

संयुक्त शासन सचिव

प्रतिलिपि निम्नलिखित को भी प्रेषित है:-

- 11. सचिव, राजस्थान विधान सभा जयपुर ।
- 12. सचिव, राजस्थान लोक सेवा आयोग, अजमेर ।
- 13. पंजीयक, राजस्थान उच्च न्यायालय, जोधपूर ।
- 14. अतिरिक्त पंजीयक, राजस्थान उच्च न्यायालय जयपुर पीठ, जयपुर ।
- 15. सचिव, लोकायुक्त सचिवालय, जयपुर ।
- 16. पंजीयक राजस्थान सिविल सेवा अपीलीय न्यायाधिकरण जयपुर ।
- 17. निबन्धक, राजस्व मण्डल, अजमेर ।
- 18. समस्त राजस्व अपील अधिकारी, अतिरिक्त कलक्टर, उपखण्ड अधिकारी, सहायक कलक्टर राजस्थान।
- 19. रक्षित पत्रावली।

सयुक्त शासन सचिव